Nr sprawy: WZP-4075/11/147/Ł

# **SPECYFIKACJA ISTOTNYCH WARUNKÓW ZAMÓWIENIA**

w postępowaniu o udzielenie zamówienia publicznego prowadzonym w trybie **przetargu nieograniczonego powyŜej 125 000 euro** zgodnie z ustawą z dnia 29 stycznia 2004 r. Prawo zamówień publicznych (Dz. U. z 2010 r. Nr 113, poz. 759 ze zm.) zwaną dalej Ustawą, na:

# **Zakup sprzętu teleinformatycznego wraz z oprogramowaniem**

CPV: 30236000-2, 30213000-5, 48000000-8,30232110-8

Opłata za SIWZ: 41.05 PLN

**Ogłoszenie o zamówieniu ukazało się w Biuletynie Zamówień Publicznych pod numerem 261417-2011 w dniu 03.10.2011r.** 

# SPECYFIKACJA ISTOTNYCH WARUNKÓW ZAMÓWIENIA, zwana dalej "SIWZ" zawiera:

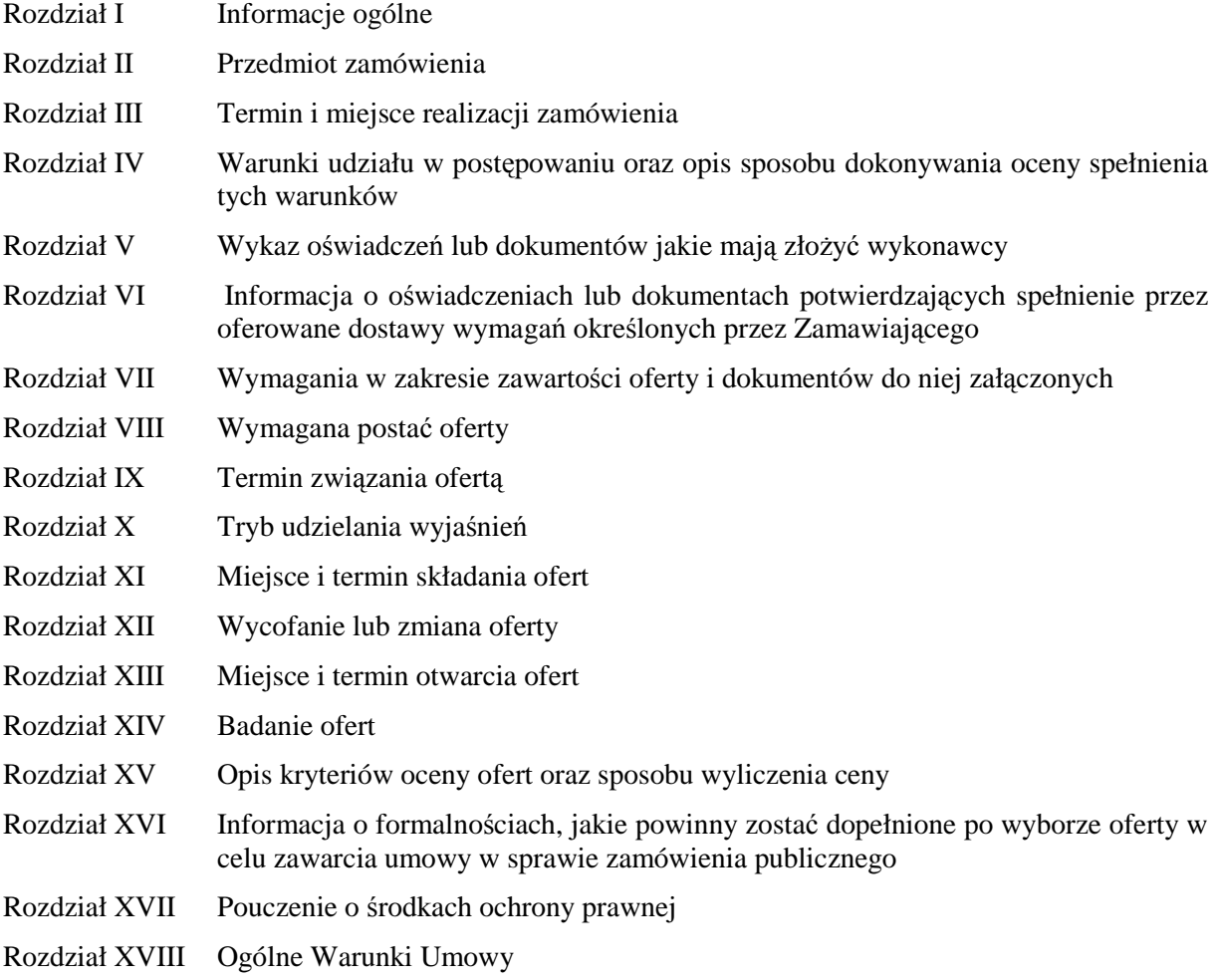

# Załączniki do SIWZ:

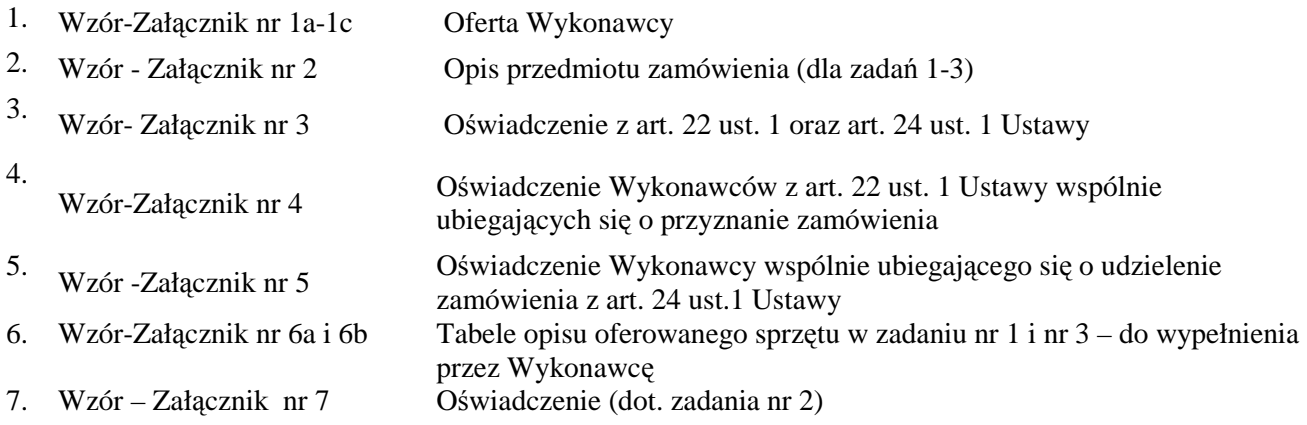

# **I. INFORMACJE OGÓLNE:**

- 1. Zamawiający: KOMENDANT STOŁECZNY POLICJI
- 2. Siedziba Zamawiającego: ul. Nowolipie 2, 00-150 Warszawa
- 3. Wszelką korespondencję do Zamawiającego związaną z niniejszym postępowaniem należy kierować na adres: **Komenda Stołeczna Policji**

## **Wydział Zamówień Publicznych,**

## **ul. Nowolipie 2, 00-150 Warszawa**

z dopiskiem "Zakup sprzętu teleinformatycznego wraz z oprogramowaniem" oraz wskazaniem numeru referencyjnego *WZP- 4075/11/147/Ł***.**

- 4. Zgodnie z art. 27 ust.1 Ustawy Zamawiający dopuszcza możliwość prowadzenia korespondencji w formie pisemnej lub za pośrednictwem faksu.
- 5. **Wykonawca zobowiązany jest do niezwłocznego potwierdzania faktu otrzymania wszelkiej korespondencji od Zamawiającego – podstawa prawna art. 27 ust. 2 Ustawy** *Prawo zamówień publicznych* **(Dz. U. z 2010r., Nr 113, poz. 759 ze zm.).** W przypadku braku potwierdzenia, o którym mowa w zdaniu pierwszym, Zamawiający uzna, iż Wykonawca otrzymał korespondencję w dniu przekazania jej przez Zamawiającego.
- 6. Wykonawca zobowiązany jest do zapewnienia możliwości odbierania korespondencji drogą faksową przez całą dobę.
- 7. Wykonawca zobowiązany jest do informowania Zamawiającego o każdej zmianie numerów faksowych, służących do wymiany korespondencji w ramach prowadzonego postępowania.
- 8. Osobą uprawnioną do kontaktów z Wykonawcami, w zakresie zagadnień związanych z prowadzoną procedurą, jest Katarzyna Wypychowska tel. (022) 60 386 08, fax (0-22) 60 376 42.
- 9. Zamawiający nie udziela żadnych ustnych i telefonicznych wyjaśnień w zakresie, o którym mowa w art. 38 ust.1 i ust.3 Ustawy.
- 10. Rozliczenia pomiędzy Wykonawcą a Zamawiającym będą dokonywane w złotych polskich (PLN).
- 11. Wykonawca poniesie wszelkie koszty związane ze sporządzeniem oraz złożeniem oferty.

# **II. PRZEDMIOT ZAMÓWIENIA:**

- 1. Przedmiotem zamówienia są sukcesywne dostawy sprzętu teleinformatycznego wraz z oprogramowaniem, zwanych dalej w SIWZ "asortymentem".
- 2. Zamawiający dopuszcza składanie ofert częściowych, w podziale na 3 zadania:

### **a. Zadanie nr 1**

dostawa zestawów, w skład których wchodzą komputery przenośne wraz z drukarkami mobilnymi – 5 zestawów;

### **b. Zadanie nr 2**

dostawa zintegrowanych aplikacji biurowych – 140 sztuk;

### **b. Zadanie nr 3**

dostawa drukarek laserowych – 4 sztuki.

- 3. Szczegółowy opis przedmiotu zamówienia (odpowiednio do zadania) stanowi załącznik nr 2 do SIWZ.
- 4. Zamawiający wymaga, aby Wykonawca dostarczył asortyment w oryginalnym opakowaniu producenta zabezpieczającym jego elementy przed uszkodzeniami mechanicznymi.
- 5. Zamawiający wymaga, aby zaoferowany asortyment był fabrycznie nowy, wolny od wad uniemożliwiających jego użycie zgodnie z przeznaczeniem oraz spełniał co najmniej minimalne parametry techniczno - funkcjonalne opisane przez Zamawiającego w załączniku nr 2 do SIWZ (odpowiednio do zadania).
- 6. Zamawiający wymaga dostarczania oprogramowania (dotyczy zadania nr 2) w oryginalnym opakowaniu producenta zawierającym:
	- a. nośnik (CD lub DVD) z wersją instalacyjną oprogramowania,
	- b. licencie,
	- c. kod dostępu.
- 7. Zamawiający wymaga, aby licencje, o których mowa w pkt. 6 lit. b, były pełne, niewyłączne, nieograniczone w czasie, wolne od roszczeń osób trzecich oraz bez możliwości ich wypowiedzenia.
- 8. Wykonawca na zaoferowany asortyment udzieli minimum 36 miesięcznej gwarancji, jednakże nie krótszej niż gwarancja producenta, licząc od dnia podpisania przez Strony bez uwag protokołu odbioru.
- 9. Wykonawca odpowiada z tytułu rękojmi za wady asortyment w okresie 12 miesięcy licząc od daty podpisania przez Strony bez uwag protokołu odbioru.
- **10. Zamawiający zastrzega sobie moŜliwość skorzystania z prawa opcji** w zakresie zwiększenia ilości asortymentu, odpowiednio w zadaniu, maksymalnie o:
	- a) Zadanie nr  $1 5$  zestawów;
	- b) Zadanie nr 2 40 aplikacji biurowych,

- przy zachowaniu pozostałych warunków umowy, w tym cen jednostkowych brutto PLN. Każdorazowo skorzystanie przez Zamawiającego z prawa opcji odbędzie się poprzez złożenie Wykonawcy kolejno jednostronnych oświadczeń w formie zamówienia, w którym określona zostanie ilość asortymentu.

- 11. Zamawiający nie dopuszcza składania ofert wariantowych.
- 12. Zamawiający żąda wskazania przez Wykonawcę w ofercie części zamówienia, której wykonanie powierzy Podwykonawcom *(jeśli dotyczy).*

# **III. TERMIN I MIEJSCE REALIZACJI ZAMÓWIENIA:**

- 1. **Termin obowiązywania umowy:** od dnia zawarcia umowy do dnia 31.12.2011 r.
- 2. **Termin realizacji zamówienia**: 10 dni roboczych od przekazania przez Zamawiającego zamówienia.
- 3. **Miejsce realizacji zamówienia**: Komenda Stołeczna Policji w Warszawie, ul. Nowolipie 2.

## **IV.WARUNKI UDZIAŁU W POSTĘPOWANIU ORAZ OPIS SPOSOBU DOKONYWANIA OCENY SPEŁNIENIA TYCH WARUNKÓW:**

- 1. Wykonawcy biorący udział w postępowaniu muszą:
- **A.** spełniać warunki określone w art. 22 ust. 1 Ustawy,
- **B.** nie podlegać wykluczeniu na podstawie art. 24 ust. 1 Ustawy.
- 2. Zamawiający oceni, czy Wykonawca spełnia warunki udziału w postępowaniu na podstawie złożonych wraz z ofertą dokumentów, o których mowa w Rozdz. V SIWZ.

# **V. WYKAZ OŚWIADCZEŃ LUB DOKUMENTÓW, JAKIE MAJĄ ZŁOśYĆ WYKONAWCY:**

**A. W celu potwierdzenia warunku, o którym mowa w Rozdz. IV SIWZ lit. A, Wykonawca**   $\bf{z}$ **łoży nastepujący dokument:** 

Oświadczenie o spełnieniu warunków udziału w postępowaniu określonych w art. 22 ust. 1 Ustawy.

- **B. W celu wykazania braku podstaw do wykluczenia, o którym mowa w Rozdz. IV lit. B SIWZ, Wykonawca złoży nastepujące dokumenty:** 
	- 1. Oświadczenie o braku podstaw do wykluczenia.
	- 2. Aktualny odpis z właściwego rejestru, jeżeli odrębne przepisy wymagają wpisu do rejestru, w celu wykazania braku podstaw do wykluczenia w oparciu o art. 24 ust. 1 pkt 2 Ustawy, wystawionego nie wcześniej niż 6 miesięcy przed upływem terminu składania ofert, a w stosunku do osób fizycznych oświadczenie w zakresie art. 24 ust. 1 pkt 2 Ustawy.

### **VI. INFORMACJA O OŚWIADCZENIACH LUB DOKUMENTACH POTWIERDZAJĄCYCH SPEŁNIENIE PRZEZ OFEROWANE DOSTAWY WYMAGAŃ OKREŚLONYCH PRZEZ ZAMAWIAJĄCEGO:**

W celu potwierdzenia, że oferowany przedmiot zamówienia odpowiada wymaganiom Zamawiającego wskazanym w załączniku nr 2 do SIWZ, Wykonawca zobowiązany jest dołączyć do oferty (odpowiednio do zadania):

1. Wypełniony opis oferowanego asortymentu według wzoru wskazanego w załączniku nr 6a i 6b do SIWZ (dotyczy zadania nr 1 i nr 3);

2. Oświadczenie potwierdzające, że oferowane oprogramowanie spełnia wymagania Zamawiającego opisane w załączniku nr 2 do SIWZ (dotyczy zadania nr 2) – wzór stanowi załącznik nr 7 do SIWZ.

## **VII. WYMAGANIA W ZAKRESIE ZAWARTOŚCI OFERTY I DOKUMENTÓW DO NIEJ DOŁĄCZONYCH:**

- 1. **Wykonawca wraz z Ofertą (wzór załącznik nr 1a 1c do SIWZ) zobowiązany jest złoŜyć:**
	- a. Oświadczenia, o których mowa w Rozdziale V lit. A SIWZ oraz lit. B pkt 1 SIWZ (wzór załącznik nr 3 do SIWZ);
	- b. Dokument, o którym mowa w Rozdziale V lit. B pkt 2 SIWZ
	- c. Dokumenty, o których mowa w Rozdziale VI SIWZ (odpowiednio do zadania);
	- d. Pełnomocnictwo w formie zgodnej z wymaganiem określonym w Rozdz. VIII pkt 3 SIWZ jeżeli dotyczy.
- **2. Wykonawcy wspólnie ubiegający się o udzielenie zamówienia wraz z Ofertą (wzór załącznik nr 1a-1c do SIWZ) składają:** 
	- a. każdy z wykonawców:
		- a1. Dokument, o którym mowa w Rozdziale V lit. B pkt 2 SIWZ;
		- a2. Oświadczenie, o którym mowa w Rozdziale V lit. B pkt 1 SIWZ (wzór załącznik nr 5 do SIWZ);
	- b. wspólnie:
		- b1. Oświadczenie, o którym mowa w Rozdziale V lit. A pkt 1 SIWZ (wzór załącznik nr 4 do SIWZ);
		- b2. Dokumenty, o których mowa w Rozdziale VI SIWZ (odpowiednio do zadania);
		- b3. Pełnomocnictwo w formie zgodnej z wymaganiem określonym w Rozdz. VIII pkt 3  $SIWZ - ježeli dotyczy.$
- **3. Wykonawca mający siedzibę lub miejsce zamieszkania poza terytorium Rzeczypospolitej Polskiej zamiast dokumentu, o którym mowa w** Rozdz. V lit. B pkt 2 SIWZ – składa dokument lub dokumenty wystawione w kraju, w którym ma siedzibę lub miejsce zamieszkania, potwierdzające, że nie otwarto jego likwidacji ani nie ogłoszono upadłości – wystawiony nie wcześniej niż 6 miesięcy przed terminem składania ofert. Jeżeli w miejscu zamieszkania osoby lub w kraju, w którym Wykonawca ma siedzibę lub miejsce zamieszkania, nie wydaje się dokumentu, o którym mowa powyżej, zastępuje się go dokumentem zawierającym oświadczenie złożone przed notariuszem, właściwym organem sądowym, administracyjnym albo organem samorządu zawodowego lub gospodarczego odpowiednio do miejsca zamieszkania osoby lub kraju, w którym Wykonawca ma siedzibę lub miejsce zamieszkania.

## **VIII. WYMAGANA POSTAĆ OFERTY:**

- 1. Wykonawca może złożyć ofertę na jedno, dwa lub wszystkie zadania, przy czym w danym zadaniu może złożyć tylko jedną ofertę.
- 2. Oferta wraz z wszystkimi załącznikami, w tym dokumentami musi być sporządzona w języku polskim. W przypadku, gdy wymagane dokumenty sporządzone są w języku obcym Zamawiający wymaga dołączenia do każdego dokumentu tłumaczenia na język polski poświadczonego przez Wykonawcę.
- 3. Zaleca się, aby wszystkie strony oferty Wykonawcy wraz ze wszystkimi załącznikami, oświadczeniami były podpisane (w sposób pozwalający na zidentyfikowanie składającego podpis) przez Wykonawcę lub osobę/osoby upoważnioną/upoważnione do występowania w imieniu Wykonawcy lub przez inną upoważnioną osobę przez Wykonawcę. W przypadku, gdy z dokumentów załączonych do oferty nie będzie wynikać, iż osoba podpisująca dokumenty jest upoważniona do występowania w imieniu Wykonawcy, Wykonawca dołączy do oferty dokument potwierdzający uprawnienie do jego reprezentowania (np. zaświadczenie o wpisie do ewidencji działalności gospodarczej). W przypadku, gdy Wykonawcę reprezentuje pełnomocnik, do oferty musi być załączone pełnomocnictwo w formie oryginału lub kopii potwierdzonej za zgodność z oryginałem przez notariusza. Gdy pełnomocnictwo sporządzone jest w języku obcym jego tłumaczenie na język polski musi być sporządzone przez tłumacza przysięgłego. Z pełnomocnictwa powinien wynikać zakres czynności, do których jest umocowany pełnomocnik.
- 4. Wszystkie dokumenty winny być złożone w formie oryginału lub kopii poświadczonej za zgodność z oryginałem przez Wykonawcę z wyłączeniem pełnomocnictwa. Zgodnie z § 6 ust. 3 Rozporządzenia Prezesa Rady Ministrów z dnia 30 grudnia 2009 r. *w sprawie rodzajów dokumentów, jakich moŜe Ŝądać Zamawiający od Wykonawcy oraz form, w jakich te dokumenty mogą być składane (Dz. U. Nr 226, poz. 1817)* Zamawiający Ŝądać będzie przedstawienia oryginałów dokumentów w przypadku, gdy przedstawiona kserokopia będzie nieczytelna lub będzie budzić wątpliwości co do jej prawdziwości.
- 5. Zaleca się, aby wszystkie poprawki lub zmiany w tekście oferty zostały parafowane zgodnie zasadami reprezentacji.
- 6. Zamawiający zaleca, by oferta była połączona w jedną całość, w sposób uniemożliwiający wypadnięcie kolejno ponumerowanych stron.
- **7. Zaleca się, aby ofertę wraz ze wszystkimi załącznikami umieścić w opakowaniu zaadresowanym i opisanym w sposób przedstawiony w Rozdz. I pkt 3 SIWZ oraz opatrzonym pieczęcią Wykonawcy lub danymi: nazwą, adresem, numerem telefonu i faksu, a takŜe oznaczyć jako "OFERTA" oraz numerem referencyjnym postępowania: WZP–4075/11/147/Ł.**
- **8. Wykonawca, składając ofertę za pośrednictwem poczty kurierskiej, zobowiązany jest do dopilnowania, aby opakowanie firmowe poczty kurierskiej, w którym umieszczona będzie oferta, było oznaczone co najmniej słowem "OFERTA***"* **oraz numerem referencyjnym postępowania: WZP–4075/11/147/Ł.**
- **9. Konsekwencje związane z niewłaściwym oznakowaniem koperty będzie ponosił Wykonawca.**
- 10.W przypadku zastrzeŜenia przez Wykonawcę dokumentów stanowiących tajemnicę przedsiębiorstwa w rozumieniu przepisów o zwalczaniu nieuczciwej konkurencji, w celu umożliwienia Zamawiającemu zastosowania się do zapisów art. 8 ust. 3 Ustawy, wskazane jest aby Wykonawca wydzielił w ramach oferty część niejawną (np. jako osobną teczkę oferty lub w końcowej części oferty).
- 11. Wykonawca nie może zastrzec informacji i dokumentów, których jawność wynika z innych aktów prawnych, w tym m.in. z zapisu art. 86 ust. 4 Ustawy.

## **IX. TERMIN ZWIĄZANIA OFERTĄ:**

- 1. Termin związania ofertą wynosi **30 dni** (art. 85 ust. 1 pkt 1 Ustawy).
- 2. Bieg terminu związania ofertą rozpoczyna się wraz z upływem terminu składania ofert.
- 3. Przedłużenie terminu związania ofertą zgodnie z art. 85 ust. 3 i 4 Ustawy.

# **X. TRYB UDZIELANIA WYJAŚNIEŃ:**

- 1. Wykonawca może zwrócić się do Zamawiającego z wnioskiem o wyjaśnienie treści SIWZ.
- 2. Zamawiający udzieli wyjaśnień w terminach i w sposób wskazany w art. 38 ust. 1 Ustawy.
- 3. Pytania należy kierować na adres wskazany w Rozdz. I pkt 3 SIWZ, zgodnie z formą określoną w Rozdz. I pkt 4 SIWZ.

## **XI. MIEJSCE I TERMIN SKŁADANIA OFERT:**

1. Miejsce składania ofert:

Oferty należy złożyć w siedzibie Zamawiającego – Punkt Obsługi Interesanta KSP Warszawa, ul. Nowolipie 2, który czynny jest w godz. 7.00. – 17.00. od poniedziałku do piątku lub przesłać pocztą (pocztą kurierską) na adres zgodny z Rozdz. I pkt 3 SIWZ. **Wykonawca, składając ofertę za pośrednictwem poczty kurierskiej, zobowiązany jest do dopilnowania, aby opakowanie firmowe poczty kurierskiej, w którym umieszczona będzie oferta, było oznaczone co najmniej słowem "OFERTA***"* **oraz numerem referencyjnym postępowania: WZP –4075/11/147/Ł.**

- **2. Termin składania ofert upływa w dniu: 12.10.2011r. o godzinie 11.00.**
- 3. Oferty złoŜone po terminie zostaną zwrócone Wykonawcom zgodnie z art. 84 ust. 2 Ustawy.

# **XII. WYCOFANIE LUB ZMIANA OFERTY:**

- 1. Wykonawca może wprowadzić zmiany do złożonej oferty pod warunkiem, że Zamawiający otrzyma pisemne zawiadomienie o wprowadzeniu zmian przed terminem składania ofert.
- 2. Powiadomienie o wprowadzeniu zmian musi być złożone według takich samych zasad, jak składana oferta (zgodnie z Rozdz. VIII pkt 7, 8 i 9 SIWZ) lecz oznakowana napisem "ZMIANA". Koperta oznaczona "ZMIANA" zostanie otwarta przy otwieraniu oferty Wykonawcy i zostanie załączona do oferty Wykonawcy.
- 3. Wykonawca ma prawo przed upływem terminu składania ofert wycofać ofertę z postępowania poprzez złożenie pisemnego powiadomienia, według tych samych zasad jak wprowadzenie zmian, z napisem na kopercie "WYCOFANIE".

# **XIII.MIEJSCE I TERMIN OTWARCIA OFERT:**

- 1. Otwarcie złożonych ofert nastąpi w dniu: 12.10.2011r. o godzinie 12.00.
- 2. Wykonawcy oraz inne osoby zainteresowane uczestnictwem w publicznej sesji otwarcia ofert powinni zgłosić się do Punktu Obsługi Interesanta KSP, Warszawa, przy ul. Nowolipie 2, przed godziną wskazaną w pkt 1, skąd po odebraniu przepustek zostaną zaprowadzeni przez pracownika Zamawiającego do miejsca otwarcia ofert.
- 3. Przed otwarciem ofert Zamawiający poda łączną kwotę, jaką zamierza przeznaczyć na sfinansowanie zamówienia oraz kwoty, jakie zamierza przeznaczyć na sfinansowanie każdego zadania.
- 4. W trakcie otwarcia ofert**,** Zamawiający poda do wiadomości zebranych:
	- a. nazwy i adresy Wykonawców, którzy złożyli oferty w zadaniu;
	- b. ceny ofert brutto w PLN w zadaniu.
- 5. W przypadku nieobecności Wykonawcy przy otwarciu ofert, Zamawiający prześle Wykonawcy protokół z sesji otwarcia ofert na jego pisemny wniosek.

# **XIV. BADANIE OFERT:**

- 1. W toku dokonywania czynności związanych z badaniem i oceną ofert Zamawiający może żadać udzielenia przez Wykonawców wyjaśnień dotyczących treści złożonych przez nich ofert – zgodnie z art. 87 ust. 1 Ustawy.
- 2. Zamawiający poprawi w ofercie:
	- a) oczywiste omyłki pisarskie, w tym m.in.:
		- a 1 jeżeli cenę oferty podano rozbieżnie słownie i liczba, przyjmuje się, że prawidłowo podano ten zapis, który odpowiada dokonanemu obliczeniu ceny;
	- b) oczywiste omyłki rachunkowe, z uwzględnieniem konsekwencji rachunkowych dokonanych poprawek, w tym m.in.:
		- b1. jeżeli obliczona wartość brutto asortymentu nie odpowiada iloczynowi ceny jednostkowej oraz ilości, przyjmuje się, że prawidłowo podano ilość oraz cenę jednostkową;
		- b2. w przypadku braku podania wartości brutto, Zamawiający wyliczy ją na podstawie ceny jednostkowej brutto oraz ilości;
		- b3. w przypadku braku podania ceny jednostkowej, Zamawiający wyliczy cenę jednostkową brutto na podstawie wartości brutto oraz ilości sztuk;
	- c) inne omyłki polegające na niezgodności oferty ze specyfikacją istotnych warunków zamówienia, nie powodujące istotnych zmian w treści oferty,
	- niezwłocznie zawiadamiając o tym Wykonawcę, którego oferta została poprawiona.
- 3. Zamawiający wezwie Wykonawców, którzy w określonym terminie nie złożyli wymaganych przez Zamawiającego oświadczeń lub dokumentów, o których mowa w Rozdz. V i w Rozdz. VI SIWZ lub nie złożyli pełnomocnictw, albo którzy złożyli wymagane przez Zamawiającego oświadczenia i dokumenty zawierające błędy lub którzy złożyli wadliwe pełnomocnictwa – do ich złożenia w wyznaczonym terminie, chyba że mimo ich złożenia oferta Wykonawcy podlega odrzuceniu albo konieczne byłoby uniewaŜnienie postępowania. **ZłoŜone na wezwanie Zamawiającego oświadczenia i dokumenty powinny potwierdzać spełnianie przez Wykonawców warunków udziału w postępowaniu oraz spełnienie przez oferowane dostawy wymagań określonych przez Zamawiającego w SIWZ, nie później niŜ w dniu, w którym upłynął termin składania ofert.**
- 4. Zamawiający może wezwać Wykonawcę do złożenia w wyznaczonym terminie wyjaśnień dotyczących kalkulacji cen, w celu ustalenia czy oferta nie zawiera rażąco niskiej ceny.
- 5. Zamawiający wykluczy Wykonawcę z postępowania o ile zajdą wobec tego Wykonawcy okoliczności wskazane w art. 24 Ustawy.
- 6. Zamawiający odrzuci ofertę w przypadku zaistnienia wobec niej którejkolwiek z przesłanek określonych w art. 89 Ustawy.

# **XV. OPIS KRYTERIÓW OCENY OFERT ORAZ SPOSOBU WYLICZENIA CENY:**

1. W odniesieniu do ofert nie podlegających odrzuceniu komisja w każdym zadaniu oddzielnie dokona ich oceny na podstawie kryterium:

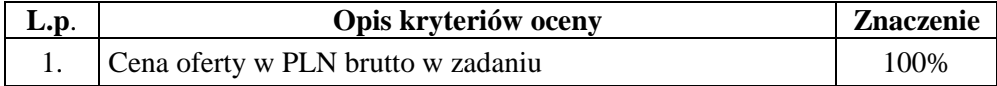

- 2. Cena oferty brutto w PLN w zadaniu stanowi wartość wynikającą z iloczynu ceny jednostkowej brutto w PLN zaoferowanej przez Wykonawcę za asortyment oraz ilości asortymentu określonej przez Zamawiającego w ofercie Wykonawcy.
- 3. W cenie jednostkowej brutto, o której mowa w ust. 2 Wykonawca uwzględni koszt:
	- a) dostawy asortymentu do miejsca określonego w Rozdz. III pkt 3 SIWZ oraz rozładunku do miejsca wskazanego przez Zamawiającego;
	- b) pozostałe koszty związane z realizacją zamówienia w tym podatek VAT.
- 4. Oferowana cena oferty musi być podane w PLN cyfrowo i słownie z dokładnością do dwóch miejsc po przecinku (groszy).
- 5. Jeżeli zostanie złożona oferta, której wybór prowadziłby do powstania obowiązku podatkowego Zamawiającego zgodnie z przepisami o podatku od towarów i usług w zakresie dotyczącym wewnątrzwspólnotowego nabycia towarów, w celu oceny takiej oferty doliczy do przedstawionej w niej ceny podatek od towarów i usług, który miałby obowiązek wpłacić zgodnie z obowiązującymi przepisami.
- 6. Zamawiający udzieli zamówienia w każdym zadaniu Wykonawcy, którego oferta odpowiadać będzie wszystkim wymaganiom określonym w Ustawie oraz niniejszej specyfikacji i zostanie oceniona jako najkorzystniejsza spośród ofert podlegających ocenie. **Za najkorzystniejszą zostanie uznana oferta z najniŜszą ceną oferty brutto w PLN tj. taka która uzyska pierwszą pozycje w kryterium oceny ofert, którym jest cena – znaczenie 100%.**
- 7. W przypadku braku możliwości dokonania wyboru oferty najkorzystniejszej w danym zadaniu ze względu na to, że zostały złożone oferty o takiej samej cenie, Zamawiający (na mocy art. 91 ust. 5 Ustawy) wezwie Wykonawców, którzy złożyli te oferty, do złożenia w terminie określonym przez Zamawiającego ofert dodatkowych, spełniających wymagania określone w art. 91 ust. 6 Ustawy. W przypadku kiedy Wykonawca nie złoży oferty dodatkowej przyjmuje się, że podtrzymuje on cenę wskazaną w złożonej ofercie.

# **XVI..INFORMACJA O FORMALNOŚCIACH, JAKIE POWINNY ZOSTAĆ DOPEŁNIONE PO WYBORZE OFERTY W CELU ZAWARCIA UMOWY W SPRAWIE ZAMÓWIENIA PUBLICZNEGO:**

- 1. Niezwłocznie po wyborze najkorzystniejszej oferty, Zamawiający dokona czynności określonych w art. 92 Ustawy, a wybranemu Wykonawcy wskaże datę i miejsce podpisania umowy.
- 2. Przed podpisaniem umowy, Wykonawca dostarczy Zamawiającemu następujące dokumenty lub ich kopie potwierdzone za zgodność z oryginałem z tłumaczeniem na język polski w przypadku, gdy oryginały są sporządzone w języku obcym(odpowiednio do zadania):
	- **a) w zadaniu nr 1:**
	- certyfikat ISO 9001:2000 dla komputera;
	- certyfikat ISO 14001 dla komputera;
	- deklarację zgodności CE dla komputera i drukarki;
	- dokument potwierdzający spełnienie kryteriów środowiskowych, w tym zgodności z dyrektywą RoHS Unii Europejskiej o eliminacji substancji niebezpiecznych – dla komputera;
	- certyfikat EnergyStar 5.0 lub wydruk ze strony www.energystar.gov lub www.euenergystar.org potwierdzający posiadanie w/w certyfikatu – dla komputera;
	- certyfikat Energy Star lub wydruk ze strony www.energystar.gov lub www.euenergystar.org potwierdzający posiadanie w/w certyfikatu – dla drukarki;
- dokument potwierdzający, że głośność sprzętu mierzona zgodnie z normą ISO 7779 oraz wykazana zgodnie z normą ISO 9296, jest nie wyższa niż 22 dB – dla komputera;
- wydruk z przeprowadzonych testów, potwierdzający, że zaoferowany procesor osiągnął .wymagany wynik w zaoferowanym modelu komputera przenośnego – dla komputera.

## **b) w zadaniu nr 3:**

- deklarację zgodności CE
- certyfikat EnergyStar lub wydruk ze strony www.energystar.gov lub www.euenergystar.org .potwierdzający posiadanie w/w certyfikatu.
- 3. W przypadku udzielenia zamówienia:
	- b) Wykonawcom wspólnie ubiegającym się o udzielenie zamówienia Zamawiający przed podpisaniem umowy może żądać umowy regulującej współpracę tych Wykonawców.
	- c) Wykonawcy, który jest osoba fizyczną, Zamawiający przed podpisaniem umowy może żądać dokumentu potwierdzającego uprawnienie do jego reprezentowania (np. zaświadczenia o wpisie do ewidencji działalności gospodarczej).
- 3. **W zadaniach nr 1 i 2 Wymagane jest wniesienie zabezpieczenia naleŜytego wykonania umowy w wysokości 5% wartości z umowy** (*wartość wynika z ceny Oferty Wykonawcy*). Wymóg ten nie dotyczy zadania nr 3. Zabezpieczenie powinno być wniesione do dnia podpisania umowy, na pełny okres realizacji umowy z uwzględnieniem ustawowego okresu rękojmi (12 miesięcy).
- 4. Zabezpieczenie może być wnoszone według wyboru wykonawcy w jednej lub w kilku następujących formach:
	- 1) pieniądzu przelewem na rachunek Zamawiającego: **64 1010 1010 0056 5613 9120 0000**
	- 2) poręczeniach bankowych lub poręczeniach spółdzielczej kasy oszczędnościowo-kredytowej z tym, że zobowiązanie kasy jest zawsze zobowiązaniem pieniężnym,
	- 3) gwarancjach bankowych,
	- 4) gwarancjach ubezpieczeniowych,
	- 5) poręczeniach udzielanych przez podmioty, o których mowa w art. 6b ust. 5 pkt 2 ustawy z dnia 9 listopada 2000 r. *o utworzeniu Polskiej Agencji Rozwoju Przedsiębiorczości*.
- 5. Zamawiający nie dopuszcza składania zabezpieczenia w postaci:
	- 1) weksli z poręczeniem wekslowym banku lub spółdzielczej kasy oszczędnościowo kredytowej,

2) zastawu na papierach wartościowych emitowanych przez Skarb Państwa lub jednostkę samorządu terytorialnego,

3) zastawu rejestrowego na zasadach określonych w przepisach o zastawie rejestrowym i rejestrze zastawów.

- 6. Poręczenie lub gwarancja stanowiące formę zabezpieczenia należytego wykonania umowy winno zawierać stwierdzenie, że na pierwsze pisemne żądanie Zamawiającego wzywające do zapłaty kwoty z tytułu nienależytego wykonania umowy, zgodnie z warunkami umowy, następuje jego bezwarunkowa wypłata (bez jakichkolwiek zastrzeżeń gwaranta/poręczyciela w treści dokumentu w stosunku do Zamawiającego) do wysokości sumy gwarancyjnej.
- 7. Zamawiający dokona zwrotu zabezpieczenia należytego wykonania umowy odpowiednio:
	- 1) 70% zabezpieczenia zostanie zwrócone w terminie 30 dni licząc od dnia podpisania bez uwag protokołu odbioru ostatniej dostawy i uznaniu przez Zamawiającego, że umowa została należycie wykonana,
	- 2) 30% kwoty zabezpieczenia zostanie zwrócone w terminie 15 dni **po upływie okresu rękojmi,** o którym mowa w pkt 3.

# **XVII. POUCZENIE O ŚRODKACH OCHRONY PRAWNEJ**

Wykonawcy a także innemu podmiotowi, jeżeli ma lub miał interes w uzyskaniu zamówienia oraz poniósł lub może ponieść szkode w wyniku naruszenia przez Zamawiającego przepisów Ustawy przysługują środki ochrony prawnej zgodnie z Działem VI Ustawy.

# **XVIII. OGÓLNE WARUNKI UMOWY:**

Umowa o wykonanie przedmiotu zamówienia zostanie zawarta stosownie do przedstawionych niżej ogólnych jej warunków:

- 1. Przedmiotem umowy są sukcesywne dostawy **zestawów**, w skład których wchodzą komputery przenośne marki ............................................ , typ/model ......................................., oraz drukarki mobilne marki ........................................ , typ/model ................................................., spełniających wymagania opisane w załączniku do umowy (sporządzonym w oparciu o załącznik nr 2 i 6a do SIWZ), zwanych w dalszej części umowy "zestawami", **w ilości 5 zestawów**;
- 2. Strony ustalają stałą w okresie obowiązywania umowy cenę jednostkową PLN brutto za zestaw w wysokości …………………………….(*zgodnie z Ofertą Wykonawcy*).
- 3. Cena, o której mowa w ust. 2, uwzględnia koszt: a. dostawy zestawu do miejsca określonego w § 2 ust.2 oraz rozładunku do miejsca wskazanego przez Zamawiającego,
	- b. pozostałe koszty związane z realizacją przedmiotu umowy w tym podatek VAT.
- 4. Zamawiający dokona zapłaty za dostarczoną partię zestawów w terminie 30 dni od daty otrzymania faktury VAT wystawionej przez Wykonawcę zgodnie z zapisem § 2 ust. 9.
- 5. Zamawiający zobowiązuje się zapłacić Wykonawcy odsetki ustawowe w razie niezapłacenia faktury VAT w terminie, o którym mowa w ust. 4.
- 6. Zamawiający nie wyraża zgody na dokonanie przelewu wierzytelności wynikających z realizacji niniejszej umowy na rzecz osób trzecich.

#### **§ 2.**

- 1. Zamówienia na poszczególne partie zestawów wraz z określeniem ich ilości, a także reklamacje, Zamawiający będzie składał każdorazowo w formie pisemnej (dopuszcza się drogę faksową) w dni robocze (od poniedziałku do piątku) w godzinach 8.00 – 16.00 na adres: ……………………………, nr faksu: ………………………….. (*zgodnie z Ofertą Wykonawcy).*
- 2. Wykonawca zobowiązany jest dostarczyć zestawy do Komendy Stołecznej Policji w Warszawie przy ul. Nowolipie 2 w Warszawie.
- 3. Wykonawca zobowiązany jest do dostawy każdej partii zestawów w terminie 10 dni roboczych licząc od daty przekazania przez Zamawiającego zamówienia, o którym mowa w ust. 1.
- 4. Wykonawca zobowiązany jest powiadomić Zamawiającego z **2–dniowym** (dni robocze) wyprzedzeniem o dokładnym terminie dostawy na nr faksu:…..............................……………….. .
- 5. Wykonawca gwarantuje, że dostarczony zestaw będzie zgodny z umową i załącznikiem do umowy, fabrycznie nowy, wolny od wad uniemożliwiających jego użycie zgodnie z przeznaczeniem oraz umieszczony w oryginalnych opakowaniach producenta zabezpieczających przed uszkodzeniami mechanicznymi.
- 6. Wykonawca zobowiązany jest do dostarczenia w dniu dostawy do każdego zestawu (w tym do jego składników) kompletnej dokumentacji sporządzonej w języku polskim, zawierającej:
	- a) karty gwarancyjne,
	- b) licencje, nośniki oraz dokumentację do zainstalowanego oprogramowania,
	- c) instrukcję obsługi.
- 7. W przypadku ustalenia przy odbiorze, że dostarczony zestaw jest uszkodzony, niekompletny, niezgodny z zamówieniem, załącznikiem do umowy lub postanowieniami niniejszej umowy, Wykonawca w terminie **2 dni roboczych** licząc od dnia sporządzenia protokołu zawierającego stwierdzone podczas odbioru niezgodności, zobowiązany jest do wymiany zestawu wadliwego na nowy, wolny od wad, o parametrach nie gorszych niż wskazanych w załączniku do umowy lub uzupełnienie braków.
- 8. W przypadku, gdy wymieniony zestaw w dalszym ciągu nie będzie spełniał wymagań określonych w umowie lub Załączniku do umowy, Zamawiający zastrzega sobie prawo odstąpienia od umowy z jednoczesnym naliczeniem kary umownej, o której mowa § 4 ust. lit a.
- 9. Zamawiający uzna zrealizowanie dostawy po podpisaniu przez Strony bez uwag protokołu odbioru, co będzie stanowić podstawę wystawienia przez Wykonawcę faktury VAT, o której mowa § 1 ust. 4.
- 1. Wykonawca udziela na dostarczony sprzęt/zestaw ……… (min.36) miesięcznej gwarancji oraz 12 miesięcznej rękojmi - liczonych od dnia podpisania protokołu odbioru, o którym mowa w § 2 ust. 9.
- 2. Udzielona przez Wykonawcę gwarancja jest pełna, bez żadnych wyłączeń i obejmuje wady jakościowe, w tym wady ukryte stwierdzone podczas użytkowania zestawów (z wyjątkiem uszkodzeń mechanicznych, do powstania których przyczynił się użytkownik zestawu korzystając z niego w sposób zgodny z instrukcją obsługi). W przypadku rozbieżności pomiędzy przedstawionym przez Wykonawcę dokumentem a postanowieniami niniejszej umowy, wiążące dla Stron są postanowienia niniejszej umowy.
- 3. W ramach gwarancji wskazanej w ust.1 Wykonawca zapewni:
	- a. możliwość telefonicznego sprawdzenia konfiguracji sprzetowej komputera oraz warunków gwarancji po podaniu numeru seryjnego bezpośrednio u producenta lub jego przedstawiciela na terytorium RP,
	- b. dostęp do najnowszych sterowników i uaktualnień na stronie producenta zestawu poprzez aktywny link strony producenta ………………… (*zgodnie z ofertą Wykonawcy*) - Zamawiający wymaga, aby wyszukiwanie sterowników możliwe było zarówno poprzez podanie modelu jak i numeru seryjnego komputera.
- 4. W przypadku ujawnienia w okresie gwarancji wady lub usterki zestawu, Wykonawca zobowiązany jest odpowiednio do usunięcia wady lub naprawy zestawu w terminie nie przekraczającym **10 dni roboczych**, licząc od daty złożenia reklamacji w sposób i w formie opisanej w § 2 ust. 1. Okres gwarancji ulega wydłużeniu o czas wykonania naprawy.
- 5. W przypadku nie usunięcia wad w terminie, o którym mowa w ust. 4, Wykonawca zobowiązany będzie na żadanie Zamawiającego dostarczyć i uruchomić w tym samym terminie równoważny zestaw (lub jego składnik) zastępczy. Dostarczenie zastępczego równoważnego zestawu (lub jego składnika) nie zwalnia Wykonawcy z obowiązku naprawienia zestawu (lub jego składnika) podlegającego gwarancji.
- 6. Zestaw będzie naprawiany w obiekcie Zamawiającego.
- 7. W przypadku braku możliwości naprawy zestawu w obiekcie Zamawiającego, Wykonawca bedzie odbierać od Zamawiającego zestaw (lub jego składnik) do naprawy (z wyjątkiem dysków twardych) i naprawiać go w punktach serwisowych posiadających autoryzację producenta sprzętu/składnika zestawu. Koszt odbioru i zwrotu sprzętu/zestawu z i do obiektu Zamawiającego ponosi Wykonawca.
- 8. W przypadku uszkodzenia dysku twardego nie dopuszcza się jego wymiany poza miejscem użytkowania. Uszkodzony dysk twardy nie będzie zwracany do Wykonawcy. Wykonawca wymieni dysk twardy na nowy, wolny od wad, o parametrach nie gorszych niż wskazane w załączniku do umowy. Zapis ust. 1-3 stosuje się odpowiednio.
- 9. Po drugiej naprawie zestawu (lub jego składnika), jeżeli nadal wykazuje on wady, Wykonawca wymieni zareklamowany zestaw (lub jego składnik) na nowy, wolny o wad, o parametrach nie gorszych niŜ wskazane w załączniku do umowy, w terminie **do 5 dni roboczych** – licząc od dnia złożenia przez Zamawiającego trzeciej reklamacji.
- 10. Zamawiający uzna reklamację za wykonaną po podpisaniu bez uwag protokołu odbioru zestawu.
- 11.W przypadku wystąpienia okoliczności opisanych w ust. 8, ust. 9 okres gwarancji biegnie od .początku. Zapis ust. 1-2 stosuje się odpowiednio.

### **§ 4.**

- 1. Zamawiający, w przypadku nie wykonania lub nienależytego wykonania umowy przez Wykonawcę, uprawniony będzie do naliczenia następujących kar:
	- a. 10% wartości umowy wskazanej w § 9, gdy Zamawiający rozwiąże umowę (wypowie umowę lub od niej odstąpi) z powodu okoliczności, za które odpowiada Wykonawca;
	- b. 10% wartości umowy wskazanej w § 9, w przypadku rozwiązania umowy (wypowiedzenia umowy lub odstąpienia od umowy) przez Wykonawcę z przyczyn nie leżących po stronie Zamawiającego:
	- c. 0,5% ceny, o której mowa w § 1 ust. 2 oraz ilości nie dostarczonego lub nie odebranego zestawu w terminie wskazanym w  $\S$  2 ust. 3 - za każdy dzień opóźnienia;
- d. 0,5% ceny, o której mowa w § 1 ust. 2 oraz ilości zestawu, za każdy rozpoczęty dzień opóźnienia w dotrzymaniu terminu określonego odpowiednio w § 2 ust. 7, § 3 ust. 4, § 3 ust. 9.
- e. 10% wartości prawa opcji (odpowiednio do zadania), w przypadku, gdy Wykonawca nie dostarczy zestawu zgodnie z żadaniem Zamawiającego w zamówieniu, o którym mowa w § 7 ust. 2 lub wykona dostawę nienależycie.
- 2. Wartość, o której mowa w ust. 1 lit. e wynika z cen jednostkowych brutto w PLN wskazanych w § 1 ust. 2 oraz ilości o których mowa w § 7 ust. 1.
- 3. Zapłata kary umownej, o której mowa w ust. 1 lit. c, d lub e, nie zwalnia Wykonawcy z obowiązku wykonania umowy.
- 4. Zamawiający zastrzega sobie prawo dochodzenia odszkodowania uzupełniającego, jeżeli szkoda przewyższy wysokość kar umownych.
- 5. Zamawiający zastrzega sobie prawo do potrącenia kar umownych z faktur.

### **§ 5.**

- 1. W razie zaistnienia istotnej zmiany okoliczności powodującej, że wykonanie Umowy nie leży w interesie publicznym, czego nie można było przewidzieć w chwili zawarcia Umowy, Zamawiający może odstąpić od Umowy w terminie 30 dni od powzięcia wiadomości o tych okolicznościach.
- 2. W przypadku, o którym mowa w ust. 1, Zamawiający nie poniesie żadnych kosztów wynikających z niniejszej Umowy.
- 3. W przypadku braku możliwości dostawy/wymiany zestawu o parametrach zgodnych z opisanymi w załączniku do umowy, Zamawiający dopuszcza (po wcześniejszej akceptacji w tym zakresie – w formie aneksu do umowy) dostarczenia zestawu lub jego składnika o parametrach tożsamych lub lepszych, przy zachowaniu pozostałych warunków umowy, w tym ceny nie większej niż określona w § 1 ust. 2.
- 4. Zamawiający zastrzega sobie prawo do natychmiastowego rozwiązania umowy z jednoczesnym naliczeniem kary umownej, o której mowa w § 4 ust. 1 lit a w przypadku, gdy Wykonawca przekroczy o 5 dni termin wskazany w § 2 ust.3. Zapisu § 4 ust. 1 lit c nie stosuje się.
- 5. Rozwiązanie umowy (wypowiedzenie lub odstąpienie od umowy) powinno nastąpić w formie pisemnej pod rygorem nieważności ze wskazaniem okoliczności uzasadniających tę czynność.
- 6. W przypadku skorzystania z prawa opcji, o którym mowa w § 7, Zamawiający zastrzega sobie prawo do zmiany treści umowy w zakresie:
	- a) ilości zakupionego zestawu,
	- b) wartości umowy,
	- przy zachowaniu pozostałych warunków Umowy.

### **§ 6.**

- 1. Wykonawca wniósł zabezpieczenie należytego wykonania Umowy, w wysokości 5% wartości umowy, na pełny okres realizacji Umowy z uwzględnieniem okresu rękojmi, o której mowa w § 3 ust. 1.
- 2. Zabezpieczenie zostało wniesione w pełnej wysokości, tj …………………….. PLN brutto.
- 3. Zamawiający zwróci 70% zabezpieczenia w terminie 30 dni licząc od daty podpisania bez uwag ostatniego protokołu odbioru i uznaniu przez Zamawiającego, że Umowa została należycie wykonana, pozostawiając 30% kwoty jako zabezpieczenie roszczeń z tytułu rękojmi za wady. Kwota ta zostanie zwrócona nie później niż 15 dni po upływie okresu rękojmi.

### **§ 7.**

- 1. Zamawiający zastrzega sobie możliwość skorzystania w okresie obowiązywania umowy z prawa opcji w zakresie zwiększenia ilości zestawów, maksymalnie o 5 zestawów, przy zachowaniu pozostałych warunków umowy, w tym ceny jednostkowej brutto PLN.
- 2. Każdorazowo skorzystanie przez Zamawiającego z prawa opcji odbędzie się poprzez złożenie Wykonawcy kolejno jednostronnych oświadczeń w formie zamówienia, w którym określona zostanie ilość sprzętu/zestawów.
- 3. Każdorazowo skorzystanie przez Zamawiającego z prawa opcji odbędzie się poprzez złożenie pisemnych (dopuszczalna droga faksowa) oświadczeń woli co najmniej 30 dni przed upływem okresu obowiązywania umowy. Numer faksu Wykonawcy: ........... (*zgodnie z ofertą Wykonawcy).*

4. Brak świadczenia lub nienależyte świadczenie przez Wykonawcę przedmiotu umowy będzie uprawniało Zamawiającego do rozwiązania umowy z powodu okoliczności leżących po stronie Wykonawcy i naliczenia kary, o której mowa w § 4 ust. 1 lit e).

#### **§ 8.**

- 1. Ewentualne kwestie sporne wynikłe w trakcie realizacji niniejszej Umowy Strony rozstrzygać będą polubownie.
- 2. W przypadku nie dojścia do porozumienia, spory rozstrzygane będą przez sąd właściwy miejscowo dla siedziby Zamawiającego.
- 3. W sprawach nie uregulowanych niniejszą Umową stosuje się przepisy ustawy Prawo zamówień publicznych oraz Kodeksu cywilnego.

### **§ 9.**

Umowa obowiązuje od dnia jej podpisania do 31.12.2011 r. jednakże nie dłużej niż do osiągnięcia kwoty ………………....*(zgodnie z oferta Wykonawcy*), z zastrzeżeniem zapisu § 5 ust. 6.

#### **§ 10.**

Umowa sporządzona została w dwóch jednobrzmiących egzemplarzach, po jednym egzemplarzu dla każdej ze Stron.

### **dotyczy zadania nr 2**

### **§ 1.**

- 1. Przedmiotem umowy są sukcesywne **dostawy zintegrowanych aplikacji biurowych** producenta ......................................, o nazwie ........................... (*zgodnie z ofertą Wykonawcy*), zgodnych z załącznikiem do umowy (*sporządzony w oparciu o załącznik nr 2 do SIWZ*), zwanych w dalszej części umowy "oprogramowaniem", w ilości 140 sztuk.
- 2. Strony ustalają stałą w okresie obowiązywania umowy cenę jednostkową w PLN brutto za oprogramowanie w wysokości……………………………… (*zgodnie z ofertą Wykonawcy).*
- 3. Cena, o której mowa w ust. 2, uwzględnia koszt: a. dostawy oprogramowania do obiektu Zamawiającego do miejsca określonego w § 2 ust.4, b. pozostałe koszty związane z realizacją przedmiotu umowy, w tym podatek VAT.
- 4. Zamawiający dokona zapłaty za dostarczoną partię oprogramowania w terminie 30 dni od daty otrzymania faktury VAT wystawionej przez Wykonawcę zgodnie z zapisem § 2 ust. 9.
- 5. Zamawiający zobowiązuje się zapłacić Wykonawcy odsetki ustawowe w razie niezapłacenia faktury VAT w terminie, o którym mowa w ust.4.
- 6. Zamawiający nie wyraża zgody na dokonanie przelewu wierzytelności wynikających z realizacji niniejszej umowy na rzecz osób trzecich.
	- **§ 2.**
- 1. Zamówienia na poszczególne partie oprogramowania wraz z określeniem ilości oraz reklamacje, Zamawiający będzie składał każdorazowo w formie pisemnej (dopuszcza się drogę faksowa) w dni robocze (od poniedziałku do piątku) w godzinach 8.00 – 16.00 na adres: ……………………………, nr faksu: ………………………….. (*zgodnie z Ofertą Wykonawcy).*
- 2. Wykonawca zobowiązany jest powiadomić Zamawiającego z dwudniowym (dni robocze) wyprzedzeniem o dokładnym terminie dostawy. Korespondencję w tym zakresie należy przesłać na numer faksu: …....................… **.**
- 3. Wykonawca zobowiązany jest do dostawy oprogramowania na własny koszt i ryzyko w terminie **10 dni roboczych** licząc od daty przekazania przez Zamawiającego zamówienia, o którym mowa w ust. 1.
- 4. Wykonawca zobowiązuje się do dostarczenia oprogramowania do obiektu zlokalizowanego w Warszawie przy ul. Nowolipie 2, w godz.  $9^{00} - 15^{00}$  w dni robocze.
- 5. W czynnościach odbioru wezmą udział osoby upoważnione przez Strony.
- 6. Wykonawca zobowiązany jest do dostarczenia w dniu dostawy do każdego oprogramowania kompletnej dokumentacji sporządzonej w języku polskim, zawierającej:
	- a. kartę gwarancyjną,
	- b. instrukcję obsługi,
	- c. licencje, nośniki oraz dokumentację do oprogramowania, zgodnie z zapisem § 3 ust. 1.
- 7. W przypadku ustalenia przy odbiorze, że dostarczony nośnik oprogramowania jest uszkodzony, niezgodny z zamówieniem, załącznikiem do umowy lub postanowieniami niniejszej umowy, Wykonawca zobowiązany jest do jego wymiany w terminie nie przekraczającym **2 dni roboczych** licząc od dnia sporządzenia protokołu zawierającego stwierdzone podczas odbioru niezgodności.
- 8. W przypadku, gdy wymienione oprogramowanie w dalszym ciągu nie będzie spełniało wymagań określonych w umowie lub załączniku do umowy, Zamawiający zastrzega sobie prawo odstąpienia od umowy z jednoczesnym naliczeniem kary umownej, o której mowa § 5 ust. 1 lit a.
- 9. Podpisany bez uwag przez Strony protokół odbioru stanowić będzie podstawę do uznania, że dostawa została zrealizowana oraz wystawienia przez Wykonawcę faktury VAT, o której mowa w § 1 ust.5.

### **§ 3.**

- 1. Wykonawca zobowiązany jest do dostarczania każdego oprogramowania w oryginalnym opakowaniu producenta zawierającym:
	- a. nośnik (CD lub DVD) z wersją instalacyjną oprogramowania,
	- b. licencie,
	- c. kod dostępu.
- 2. Wykonawca oświadcza, że licencje, o których mowa w ust. 1 lit. b są pełne, niewyłączne nieograniczone w czasie, wolne od roszczeń osób trzecich oraz możliwości ich wypowiedzenia.

### **§ 4.**

- 1. Wykonawca udziela na dostarczony nośnik oprogramowania ……… (min.36) miesięcznej gwarancji oraz 12 miesięcznej rękojmi - liczonych od dnia podpisania protokołu odbioru, o którym mowa w § 2 ust. 9.
- 2. W przypadku stwierdzenia w okresie gwarancji wad w dostarczonym nośniku, Wykonawca zobowiązany jest do jego wymiany na nowy, wolny od wad w terminie nie przekraczającym **5 dni roboczych** licząc od daty pisemnego (dopuszcza się drogę faksową) zgłoszenia reklamacji na adres określony w § 2 ust. 1. Zapis ust. 1 stosuje się odpowiednio.
- 3. Zamawiający może wykonywać uprawnienia z tytułu rękojmi za wady, niezależnie od uprawnień wynikających z gwarancji.

### **§ 5.**

- 1. Wykonawca zobowiązuje się zapłacić Zamawiającemu następujące kary w wysokości:
	- a) 10% kwoty wskazanej w § 9, gdy Zamawiający rozwiąże umowe (wypowie umowe lub od niej odstąpi) z powodu okoliczności, za które odpowiada Wykonawca;
	- b) 10% kwoty wskazanej w § 9 w przypadku rozwiązania umowy (wypowiedzenia umowy lub odstąpienia od umowy) przez Wykonawcę z przyczyn nie leżących po stronie Zamawiającego;
	- c) 0,5% ceny, o której mowa w § 1 ust. 2 oraz ilości nie dostarczonego lub nieodebranego oprogramowania w terminie, o którym mowa w § 2 ust.  $3 - za$  każdy dzień opóźnienia;
	- d) 0,5% ceny, o której mowa w § 1 ust. 2 oraz ilości zareklamowanego oprogramowania/ nośnika oprogramowania za każdy rozpoczęty dzień opóźnienia w dotrzymaniu terminu określonego odpowiednio w § 2 ust. 7 lub § 4 ust. 2;
	- e) 10% wartości prawa opcji w przypadku, gdy Wykonawca nie dostarczy sprzętu zgodnie z żądaniem Zamawiającego w zamówieniu, o którym mowa w § 6 ust. 1 lub wykona dostawe nienależycie.
- 2. Wartość, o której mowa w ust. 1 lit. e, wynika z cen jednostkowych brutto w PLN wskazanych w § 1 ust. 2 oraz ilości o których mowa w § 6 ust. 1.
- 3. Zapłata kary, o której mowa w ust. 1 lit. c lub lit. d, nie zwalnia Wykonawcy z obowiązku wykonania umowy.
- 4. Zamawiający zastrzega sobie prawo do potrącania kar z faktury wystawionej przez Wykonawcę.
- 5. Zamawiający zastrzega sobie prawo dochodzenia na zasadach ogólnych odszkodowania uzupełniającego, przewyższającego wysokość zastrzeżonych kar.
- 6. W przypadku skorzystania z prawa opcji, o którym mowa w § 6, Zamawiający zastrzega sobie prawo do zmiany treści umowy w zakresie:
	- a) ilości zakupu oprogramowania,
	- b) wartości umowy,
	- przy zachowaniu pozostałych warunków Umowy.

### **§ 6.**

- 1. Zamawiający zastrzega sobie możliwość skorzystania w okresie obowiązywania umowy z prawa opcji w zakresie zwiększenia planowanej ilości zakupu oprogramowania maksymalnie o 40 sztuk, przy zachowaniu pozostałych warunków umowy, w tym cen jednostkowych brutto PLN.
- 2. Każdorazowo skorzystanie przez Zamawiającego z prawa opcji odbędzie się poprzez złożenie Wykonawcy kolejno jednostronnych oświadczeń w formie zamówienia, w którym określona zostanie ilość sprzętu/zestawów.
- 3. Każdorazowo skorzystanie przez Zamawiającego z prawa opcji odbędzie się poprzez złożenie pisemnych (dopuszczalna droga faksowa) oświadczeń woli co najmniej 30 dni przed upływem okresu obowiązywania umowy. Numer faksu Wykonawcy: ........... (*zgodnie z ofertą Wykonawcy).*
- 4. Brak świadczenia lub nienależyte świadczenie przez Wykonawcę przedmiotu umowy będzie uprawniało Zamawiającego do rozwiązania umowy z powodu okoliczności leżących po stronie Wykonawcy i naliczenia kary, o której mowa w § 5 ust. 1 lit e).

### **§ 7.**

- 1. Wykonawca wniósł (odpowiednio do zadania) zabezpieczenie należytego wykonania Umowy, w wysokości 5% wartości umowy, na pełny okres realizacji Umowy z uwzględnieniem okresu rękojmi, o której mowa w § 4 ust. 1.
- 2. Zabezpieczenie zostało wniesione w pełnej wysokości, tj …………………….. PLN brutto.
- 3. Zamawiający zwróci 70% zabezpieczenia w terminie 30 dni licząc od daty podpisania bez uwag ostatniego protokołu odbioru i uznaniu przez Zamawiającego, że Umowa została należycie wykonana, pozostawiając 30% kwoty jako zabezpieczenie roszczeń z tytułu rękojmi za wady. Kwota ta zostanie zwrócona nie później niż 15 dni po upływie okresu rękojmi.

### **§ 8.**

- 1. Ewentualne kwestie sporne wynikłe w trakcie realizacji niniejszej Umowy, Strony rozstrzygać będą polubownie.
- 2. W przypadku nie dojścia do porozumienia spory rozstrzygane będą przez sąd właściwy miejscowo dla siedziby Zamawiającego.
- 3. W sprawach nie uregulowanych niniejszą Umową stosuje się przepisy ustawy Prawo zamówień publicznych oraz Kodeksu cywilnego.

#### **§ 9.**

Umowa obowiązuje od dnia podpisania do 31.12.2011 roku jednak nie dłużej niż do osiągnięcia kwoty ………………….( *zgodnie z ofertą Wykonawcy),* z zastrzeŜeniem zapisu § 5 ust. 6.

#### **§ 10.**

Umowa sporządzona została w dwóch jednobrzmiących egzemplarzach, po jednym egzemplarzu dla każdej ze Stron.

#### **dotyczy zadania nr 3**

**§ 1.** 

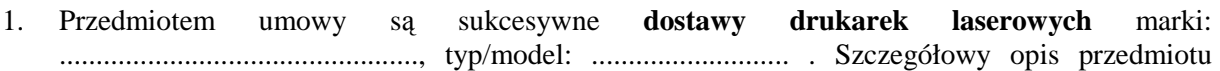

zamówienia stanowi załącznik do umowy *(sporządzony na podstawie Załącznika 2 i nr 6b do SIWZ*), zwanych w dalszej części umowy "sprzętem", w ilości 4 sztuk.

- 2. Strony ustalają stałą w okresie obowiązywania umowy cenę jednostkową w PLN brutto za sprzęt w wysokości……………………………… (*zgodnie z ofertą Wykonawcy).*
- 3. Cena, o której mowa w ust. 2, uwzględnia koszt:
	- a. dostawy sprzętu do miejsca określonego w § 2 ust. 1;
		- b. pozostałe koszty związane z realizacją zamówienia, w tym podatek VAT.
- 4. Zamawiający dokona zapłaty za dostarczony sprzęt w terminie 30 dni od daty otrzymania faktury VAT wystawionej przez Wykonawcę zgodnie z zapisem § 2 ust. 9.
- 5. Zamawiający zobowiązuje się zapłacić Wykonawcy odsetki ustawowe w razie niezapłacenia faktury VAT w terminie, o którym mowa w ust.4.
- 6. Zamawiający nie wyraża zgody na dokonanie przelewu wierzytelności wynikających z realizacji niniejszej umowy na rzecz osób trzecich.

### **§ 2.**

- 1. Wykonawca zobowiązany jest dostarczyć sprzęt do Komendy Stołecznej Policji w Warszawie przy ul. Nowolipie 2 w Warszawie.
- 2. Zamówienia na poszczególne partie sprzętu wraz z określeniem ilości oraz reklamacje, Zamawiający będzie składał każdorazowo w formie pisemnej (dopuszcza się drogę faksową) w dni robocze (od poniedziałku do piątku) w godzinach 8.00 – 16.00 na adres: ……………………………, nr faksu: ………………………….. (*zgodnie z Ofertą Wykonawcy).*
- 3. Wykonawca zobowiązany jest do dostawy sprzętu na własny koszt i ryzyko w terminie **10 dni roboczych** licząc od daty przekazania przez Zamawiającego zamówienia, o którym mowa w ust. 1.
- 4. Wykonawca zobowiązany jest powiadomić Zamawiającego z dwudniowym (dni robocze) wyprzedzeniem o dokładnym terminie dostawy. Korespondencje w tym zakresie należy przesłać na numer faksu: …....................… **.**
- 5. Wykonawca gwarantuje, że dostarczony sprzet będzie zgodny z umową i załącznikiem do umowy, fabrycznie nowy, wolny od wad uniemożliwiających ich użycie zgodnie z przeznaczeniem oraz umieszczony w oryginalnych opakowaniach producenta zabezpieczających przed uszkodzeniami mechanicznymi.
- 6. Wykonawca zobowiązany jest do dostarczenia w dniu dostawy kompletnej dokumentacji dla sprzętu sporządzonej w języku polskim, zawierającej:
	- a. kartę gwarancyjną;
	- b. instrukcję obsługi.
- 7. W przypadku ustalenia przy odbiorze, że dostarczony sprzęt jest uszkodzony, niekompletny, niezgodny z zamówieniem, załącznikiem do umowy lub postanowieniami niniejszej umowy, Wykonawca w terminie **2 dni roboczych** licząc od dnia sporządzenia protokołu zawierającego stwierdzone podczas odbioru niezgodności, zobowiązany jest do wymiany wadliwego sprzętu na nowy, wolny od wad, o parametrach nie gorszych niż wskazane w załączniku do umowy lub do uzupełnienia braków.
- 8. W przypadku, gdy wymieniony sprzęt w dalszym ciągu nie będzie spełniał wymagań określonych w umowie lub załączniku do umowy, Zamawiający zastrzega sobie prawo odstąpienia od umowy z jednoczesnym naliczeniem kary umownej, o której mowa § 4 ust. lit a.
- 9. Zamawiający uzna zrealizowanie przedmiotu umowy po podpisaniu przez Strony bez uwag protokołu odbioru, co będzie stanowić podstawę wystawienia przez Wykonawcę faktury VAT

### **§ 3.**

- 1. Wykonawca na dostarczony sprzęt udziela ....................... (min. 36) miesięcznej gwarancji *(zgodnie z Ofertą Wykonawcy)* liczonej od dnia podpisania bez uwag protokołu odbioru.
- 2. Udzielona przez Wykonawce gwarancja jest pełna bez żadnych wyłaczeń i obejmuje wady jakościowe, w tym wady ukryte stwierdzone podczas użytkowania sprzętu (z wyjątkiem uszkodzeń mechanicznych do powstania których przyczynił się użytkownik sprzętu korzystając z nich w sposób zgodny z instrukcją obsługi). W przypadku rozbieżności pomiędzy przedstawionym przez Wykonawcę dokumentem a postanowieniami niniejszej umowy, wiążące dla Stron są postanowienia niniejszej umowy.
- 3. Wykonawca odpowiada z tytułu rękojmi za wady sprzętu w okresie 12 miesięcy licząc od daty podpisania protokołu odbioru.
- 4. W przypadku ujawnienia w okresie gwarancji wady lub usterki sprzętu, Wykonawca zobowiązany jest odpowiednio do usunięcia wady lub naprawy w terminie nie przekraczającym **10 dni**  roboczych licząc od daty złożenia reklamacji w sposób i w formie opisanej w ust. 9. Okres gwarancji ulega wydłużeniu o czas wykonania naprawy.
- 5. W przypadku nie usunięcia wad w terminie, o którym mowa w ust. 4, Wykonawca zobowiązany bedzie, na żadanie Zamawiającego, dostarczyć w tym samym terminie równoważny sprzet. Dostarczenie zastępczego równoważnego sprzętu nie zwalnia Wykonawcy z obowiązku naprawienia sprzętu podlegającego gwarancji.
- 6. Po drugiej naprawie sprzętu, jeżeli nadal wykazuje on wady, Wykonawca wymieni zareklamowany sprzęt na nowy, wolny od wad, o parametrach nie gorszych niż wskazane w załączniku do umowy, w terminie **do 5 dni roboczych** – licząc od dnia złożenia przez Zamawiającego trzeciej reklamacji.
- 7. W przypadku wystąpienia okoliczności opisanych w ust. 6, okres gwarancji i rękojmi biegnie od początku. Zapis ust. 1-3 stosuje się odpowiednio.
- 8. Zamawiający uzna reklamację za wykonaną po podpisaniu bez uwag protokołu odbioru sprzętu.
- 9. Reklamacje Zamawiający będzie składał każdorazowo w formie pisemnej (dopuszcza się drogę faksową) w dni robocze w godzinach 8.00 – 16.00 na adres: …………………, nr faksu: ………………………….. (*zgodnie z Ofertą Wykonawcy).*

### **§ 4.**

- 1. Zamawiający, w przypadku nie wykonania lub nienależytego wykonania umowy przez Wykonawcę, uprawniony będzie do naliczenia następujących kar:
	- a. 10% kwoty wskazanej w § 7, gdy Zamawiający rozwiąże umowę (wypowie umowę lub od niej odstąpi) z powodu okoliczności, za które odpowiada Wykonawca;
	- b. 10% kwoty wskazanej w § 7 w przypadku rozwiązania umowy (wypowiedzenia umowy lub odstąpienia od umowy) przez Wykonawcę z przyczyn nie leżących po stronie Zamawiającego;
	- c. 0,5% ceny, o której mowa w § 1 ust. 2 oraz ilości nie dostarczonego lub nieodebranego sprzętu w terminie, o którym mowa w  $\S 2$  ust.  $3 - za$  każdy dzień opóźnienia;
	- d.  $0.5\%$  ceny jednostkowej wskazanej w § 1 ust. 2 oraz ilości sprzetu za każdy dzień opóźnienia w dotrzymaniu terminu, o którym mowa odpowiednio w § 2 ust. 7, § 3 ust. 4 i ust. 6.
- 2. Zapłata kary umownej, o której mowa w ust. 1 lit. c nie zwalnia Wykonawcy z obowiązku wykonania umowy.
- 3. Zamawiający zastrzega sobie prawo dochodzenia odszkodowania uzupełniającego, jeżeli szkoda przewyższy wysokość kar umownych.
- 4. Zamawiający zastrzega sobie prawo do potrącenia kar umownych z faktury.

### **§ 5.**

- 1. Zamawiający zastrzega sobie prawo do natychmiastowego rozwiązania umowy z jednoczesnym naliczeniem kary umownej, o której mowa w § 4 ust. 1 lit a w przypadku, gdy Wykonawca przekroczy o 5 dni termin wskazany w § 2 ust. 3. Zapisu § 4 ust. 1 lit c nie stosuje się.
- 2. Rozwiązanie umowy (wypowiedzenie lub odstąpienie od umowy) powinno nastąpić w formie pisemnej pod rygorem nieważności ze wskazaniem okoliczności uzasadniających te czynność.
- 3. W przypadku braku możliwości dostawy/wymiany sprzetu o parametrach zgodnych z opisanymi w załączniku do umowy, Zamawiający dopuszcza (po wcześniejszej akceptacji w tym zakresie – w formie aneksu do umowy) dostarczenie sprzetu o parametrach tożsamych lub lepszych przy zachowaniu pozostałych warunków umowy, w tym ceny nie większej niż określona w § 1 ust. 2.
- 4. Zakazuje się istotnych zmian postanowień zawartej Umowy w stosunku do treści oferty, na podstawie której dokonano wyboru Wykonawcy, z zastrzeżeniem zapisu ust. 3.

**§ 6.** 

- 1. Ewentualne kwestie sporne wynikłe w trakcie realizacji niniejszej umowy Strony rozstrzygać będą polubownie.
- 2. W przypadku nie dojścia do porozumienia spory rozstrzygane będą przez sąd właściwy miejscowo dla siedziby Zamawiającego.

3. W sprawach nie uregulowanych niniejszą umową stosuje się przepisy ustawy Prawo zamówień publicznych oraz Kodeksu cywilnego.

### **§ 7.**

Umowa obowiązuje od dnia podpisania do 31.12.2011 roku jednak nie dłużej niż do osiągnięcia kwoty ………………….( *zgodnie z ofertą Wykonawcy).*

## **§ 8.**

Umowa sporządzona została w dwóch jednobrzmiących egzemplarzach, po jednym egzemplarzu dla każdej ze Stron.

### **OFERTA WYKONAWCY**

Pełna nazwaWykonawcy:

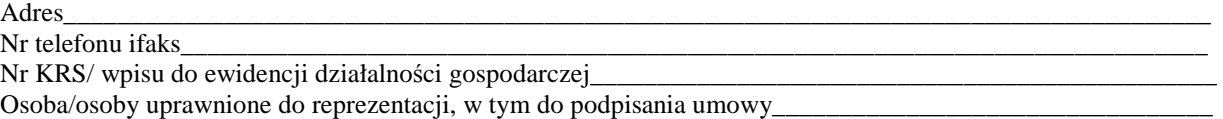

**Komenda Stołeczna Policji Wydział Zamówień Publicznych ul. Nowolipie 2, 00-150 Warszawa** 

W odpowiedzi na ogłoszenie o przetargu nieograniczonym na *"Zakup sprzętuteleinformatycznego wraz z oprogramowaniem" - zadanie nr 1:* **dostawa zestawów, w skład których wchodzą komputery przenośne wraz z drukarkami mobilnymi:**

#### **I. Oferujemy:**

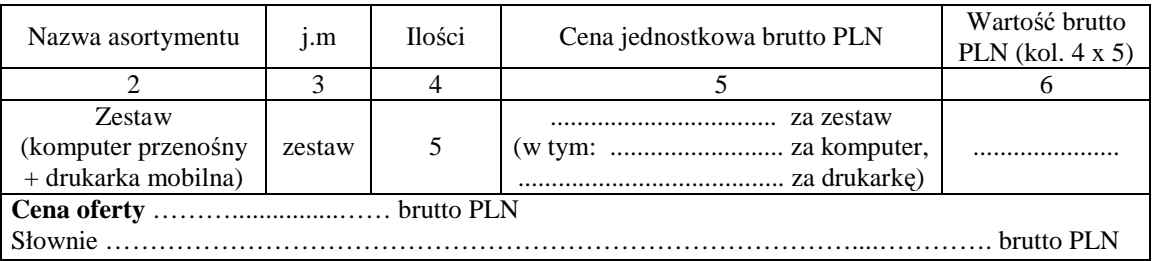

#### **II.** Oświadczamy, że:

- 1. Oferujemy zestawy spełniające minimalne wymagania wskazane w opisie przedmiotu zamówienia stanowiącym załącznik nr 2 do SIWZ oraz opisem wskazanym w załączniku nr 6a do SIWZ:
	- a) Producent, nazwa, typ i model **drukarki**: ……………………….………………………..............…...;
	- b) Producent, nazwa, typ i model **komputera przenośnego**:…………….………………..............…....... ................................................................................................................................................................ ;
	- c) Aktywny link strony internetowej producenta sprzętu …………………………………………………………………
- 2. Na oferowany zestaw udzielamy ………………………. miesięcznej gwarancji **(min. 36 miesięcy)\*** oraz 12 miesięcznej rękojmi, liczonych od dnia podpisania przez strony bez zastrzeżeń protokołu odbioru.
- 3. **Miejsce realizacji zamówienia**: Komenda Stołeczna Policji w Warszawie, ul. Nowolipie 2
- 4. **Termin płatności:** 30 dni licząc od daty otrzymania przez Zamawiającego faktury VAT.
- 5. Zawarte w Rozdziale XVIII SIWZ Ogólne warunki umowy zostały przez nas zaakceptowane i w przypadku wyboru naszej oferty zobowiązujemy się do zawarcia umowy na warunkach tam określonych w miejscu i terminie wskazanym przez Zamawiającego.
- 6. Uważamy się za związanych niniejszą ofertą na czas wskazany w SIWZ tj. 30 dni od upływu terminu składania ofert.
- 7. Zobowiązujemy się do zapewnienia możliwości odbierania wszelkiej korespondencji związanej z prowadzonym postępowaniem przez całą dobę na numer faksu wskazany w pkt 10 **W przypadku braku moŜliwości przekazania korespondencji - Zamawiający ma prawo uznać, iŜ powzięliśmy wiadomość o okolicznościach opisanych w tej korespondencji w dniu zamieszczenia jej treści na stronie internetowej Zamawiającego.**
- 8. Będziemy niezwłocznie potwierdzać fakt otrzymania wszelkiej korespondencji od Zamawiającego na nr faksu wskazany w pkt 5 Rozdz. I SIWZ. W przypadku braku potwierdzenia faktu otrzymania korespondencji Zamawiający uzna, iż Wykonawca zapoznał się z treścią dokumentu w dniu jego przesłania przez Zamawiającego.
- 9. Oświadczamy, pod groźbą odpowiedzialności karnej, że załączone do oferty dokumenty opisują stan prawny i faktyczny, aktualny na dzień otwarcia ofert.
- 10. Zamówienia i reklamacje naleŜy składać na nr faxu ........................... \*\*adres …..................…………………\*\*
- 11. Dostawa realizowana będzie własnymi siłami/z pomocą Podwykonawcy\*\*\*, który realizować będzie część zamówienia obejmującą ……………………………………………………………..

*\_\_\_\_\_\_\_\_\_\_\_\_\_\_\_\_\_\_\_\_\_\_\_\_\_\_\_\_\_\_* 

#### DATA: PODPIS I PIECZĘĆ WYKONAWCY:

 $\frac{1}{2}$  ,  $\frac{1}{2}$  ,  $\frac{1$ 

*<sup>\*</sup> w przypadku nie wypełnienia terminu gwarancji Zamawiający uzna, Ŝe Wykonawca zaoferował minimalny okres gwarancji podany w nawiasie \*\* naleŜy wpisać*

<sup>\*\*\*</sup> niepotrzebne skreślić - jeżeli Wykonawca nie dokona skreślenia i nie wypełni pkt 11, Zamawiający uzna, że Wykonawca nie zamierza powierzyć części *zamówienia Podwykonawcom,* 

#### **OFERTA WYKONAWCY**

Pełna nazwaWykonawcy:

Adres\_\_\_\_\_\_\_\_\_\_\_\_\_\_\_\_\_\_\_\_\_\_\_\_\_\_\_\_\_\_\_\_\_\_\_\_\_\_\_\_\_\_\_\_\_\_\_\_\_\_\_\_\_\_\_\_\_\_\_\_\_\_\_\_\_\_\_\_\_\_\_\_\_\_\_\_\_\_\_\_\_\_\_\_\_\_\_\_

Nr telefonu ifaks

Nr KRS/ wpisu do ewidencji działalności gospodarczej\_\_\_\_\_\_\_\_\_\_\_\_\_\_\_\_\_\_\_\_\_\_\_\_\_\_\_\_\_\_\_\_\_\_\_\_\_\_\_\_\_\_\_\_\_\_\_\_\_

Osoba/osoby uprawnione do reprezentacji, w tym do podpisania umowy\_\_\_\_\_\_\_\_\_\_\_\_\_\_\_

**Komenda Stołeczna Policji Wydział Zamówień Publicznych ul. Nowolipie 2, 00-150 Warszawa** 

W odpowiedzi na ogłoszenie o przetargu nieograniczonym na *"Zakup sprzętu teleinformatycznego wraz z oprogramowaniem" - zadanie nr 2:* **Dostawa zintegrowanych aplikacji biurowych:**

#### **I. Oferujemy:**

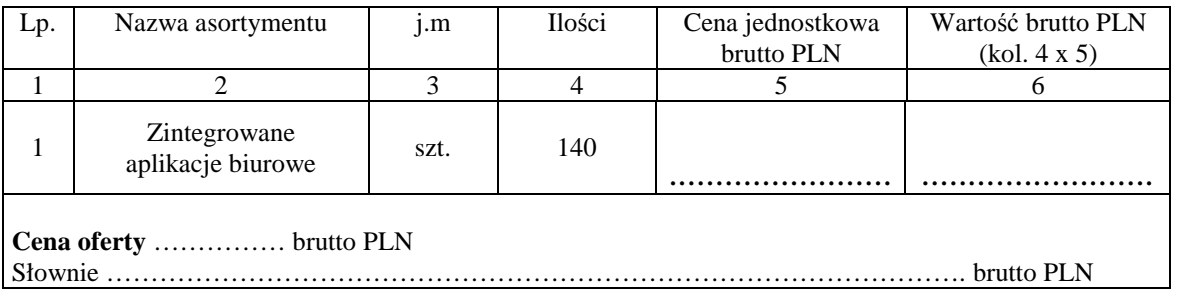

#### **II.** Oświadczamy, że:

- 1. Oferujemy oprogramowanie spełniające minimalne wymagania wskazane w opisie przedmiotu zamówienia stanowiącym załącznik nr 2 do SIWZ, producenta: ............................................................, o nazwie i w wersji: .............................................................................. .
- 2. Na oferowane oprogramowanie udzielamy …………………. miesięcznej gwarancji **(min. 36 miesięcy)\*** oraz 12 miesięcznej rękojmi, liczonych od dnia podpisania przez strony bez zastrzeżeń protokołu odbioru.
- **3. Miejsce realizacji zamówienia**: Komenda Stołeczna Policji w Warszawie, ul. Nowolipie 2
- 4. **Termin płatności:** 30 dni licząc od daty otrzymania przez Zamawiającego faktury VAT.
- 5. Zawarte w Rozdziale XVIII SIWZ Ogólne warunki umowy zostały przez nas zaakceptowane i w przypadku wyboru naszej oferty zobowiązujemy się do zawarcia umowy na warunkach tam określonych w miejscu i terminie wskazanym przez Zamawiającego.
- 6. Uważamy się za związanych niniejszą ofertą na czas wskazany w SIWZ tj. 30 dni od upływu terminu składania ofert.
- 7. Zobowiązujemy się do zapewnienia możliwości odbierania wszelkiej korespondencji związanej z prowadzonym postępowaniem przez całą dobę na numer faksu wskazany w pkt 10 postępowaniem przez całą dobę na numer faksu wskazany w pkt 10 **W przypadku braku moŜliwości przekazania korespondencji - Zamawiający ma prawo uznać, iŜ powzięliśmy wiadomość o okolicznościach opisanych w tej korespondencji w dniu zamieszczenia jej treści na stronie internetowej Zamawiającego.**
- 8. Będziemy niezwłocznie potwierdzać fakt otrzymania wszelkiej korespondencji od Zamawiającego na nr faksu wskazany w pkt 5 Rozdz. I SIWZ. W przypadku braku potwierdzenia faktu otrzymania korespondencji Zamawiający uzna, iż Wykonawca zapoznał się z treścią dokumentu w dniu jego przesłania przez Zamawiającego.
- 9. Oświadczamy, pod groźbą odpowiedzialności karnej, Ŝe załączone do oferty dokumenty opisują stan prawny i faktyczny, aktualny na dzień otwarcia ofert.

10. Zamówienia i reklamacje naleŜy składać na nr faxu ...........................\*\*adres …..................…………………\*\*

11. Dostawa realizowana będzie własnymi siłami/z pomocą Podwykonawcy\*\*\*, który realizować będzie część zamówienia obejmującą ……………………………………………………………..

#### DATA: PODPIS I PIECZEĆ WYKONAWCY:

 $\frac{1}{2}$  ,  $\frac{1}{2}$  ,  $\frac{1$ 

*Zakup sprzętu teleinformatycznego wraz z oprogramowaniem WZP-4075/11/147/Ł* 

*\_\_\_\_\_\_\_\_\_\_\_\_\_\_\_\_\_\_\_\_\_\_\_\_\_\_\_\_\_\_*  w przypadku nie wypełnienia terminu gwarancji Zamawiający uzna, że Wykonawca zaoferował minimalny okres gwarancji podany w nawiasie

*<sup>\*\*</sup> naleŜy wpisać*

<sup>\*\*\*</sup> niepotrzebne skreślić - jeżeli Wykonawca nie dokona skreślenia i nie wypełni pkt 11, Zamawiający uzna, że Wykonawca nie zamierza powierzyć części *zamówienia Podwykonawcom,* 

#### **OFERTA WYKONAWCY**

Pełna nazwaWykonawcy:

Adres\_\_\_\_\_\_\_\_\_\_\_\_\_\_\_\_\_\_\_\_\_\_\_\_\_\_\_\_\_\_\_\_\_\_\_\_\_\_\_\_\_\_\_\_\_\_\_\_\_\_\_\_\_\_\_\_\_\_\_\_\_\_\_\_\_\_\_\_\_\_\_\_\_\_\_\_\_\_\_\_\_\_\_\_\_\_

Nr telefonu ifaks

Nr KRS/ wpisu do ewidencii działalności gospodarczej

Osoba/osoby uprawnione do reprezentacji, w tym do podpisania umowy\_\_\_\_\_\_\_\_\_\_\_\_\_\_\_\_\_\_\_\_\_\_\_\_\_\_\_\_\_\_\_\_\_

**Komenda Stołeczna Policji Wydział Zamówień Publicznych ul. Nowolipie 2, 00-150 Warszawa** 

W odpowiedzi na ogłoszenie o przetargu nieograniczonym na *"Zakup sprzętu teleinformatycznego wraz z oprogramowaniem" - zadanie nr 3:* **dostawa drukarek laserowych:**

#### **I. Oferujemy:**

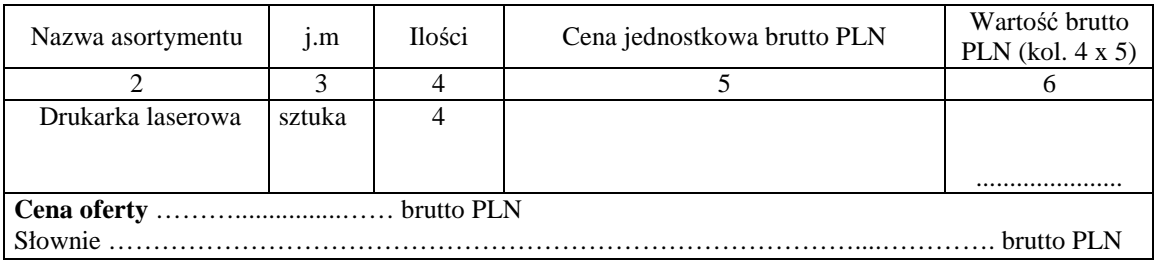

#### **II. Oświadczamy, że:**

- 1. Oferujemy sprzęt spełniający minimalne wymagania wskazane w opisie przedmiotu zamówienia**, s**tanowiącym załącznik nr 2 do SIWZ oraz opisem wskazanym w załączniku nr 6b do SIWZ, producenta................................................................, . typ i model ................................................................... .
- 2. Na oferowane oprogramowanie udzielamy …………………. miesięcznej gwarancji **(min. 36 miesięcy)\*** oraz 12 miesięcznej rękojmi, liczonych od dnia podpisania przez strony bez zastrzeżeń protokołu odbioru.
- 3. **Miejsce realizacji zamówienia**: Komenda Stołeczna Policji w Warszawie, ul. Nowolipie 2.
- 
- 4. **Termin płatności:** 30 dni licząc od daty otrzymania przez Zamawiającego faktury VAT. 5. Zawarte w Rozdziale XVIII SIWZ Ogólne warunki umowy zostały przez nas zaakceptowane i w przypadku wyboru naszej oferty zobowiązujemy się do zawarcia umowy na warunkach tam określonych w miejscu i terminie wskazanym przez Zamawiającego.
- 6. UwaŜamy się za związanych niniejszą ofertą na czas wskazany w SIWZ tj. 30 dni od upływu terminu składania ofert.
- 7. Zobowiązujemy się do zapewnienia możliwości odbierania wszelkiej korespondencji związanej z prowadzonym postępowaniem przez całą dobę na numer faksu wskazany w pkt 10 postępowaniem przez całą dobę na numer faksu wskazany w pkt 10 **W przypadku braku moŜliwości przekazania korespondencji - Zamawiający ma prawo uznać, iŜ powzięliśmy wiadomość o okolicznościach opisanych w tej korespondencji w dniu zamieszczenia jej treści na stronie internetowej Zamawiającego.**
- 8. Będziemy niezwłocznie potwierdzać fakt otrzymania wszelkiej korespondencji od Zamawiającego na nr faksu wskazany w pkt 5 Rozdz. I SIWZ. W przypadku braku potwierdzenia faktu otrzymania korespondencji Zamawiający uzna, iż Wykonawca zapoznał się z treścią dokumentu w dniu jego przesłania przez Zamawiającego.
- 9. Oświadczamy, pod groźbą odpowiedzialności karnej, że załączone do oferty dokumenty opisują stan prawny i faktyczny, aktualny na dzień otwarcia ofert.

10. Zamówienia i reklamacje naleŜy składać na nr faxu ........................... adres …..................…………………

11. Dostawa realizowana będzie własnymi siłami/z pomocą Podwykonawcy\*\*\*, który realizować będzie część zamówienia obejmującą ……………………………………………………………..

*\_\_\_\_\_\_\_\_\_\_\_\_\_\_\_\_\_\_\_\_\_\_\_\_\_\_\_\_\_\_* 

DATA: PODPIS I PIECZEĆ WYKONAWCY:

 $\frac{1}{2}$  ,  $\frac{1}{2}$  ,  $\frac{1$ 

*<sup>\*</sup> w przypadku nie wypełnienia terminu gwarancji Zamawiający uzna, Ŝe Wykonawca zaoferował minimalny okres gwarancji podany w nawiasie. \*\* naleŜy wpisać*

 *<sup>\*\*\*</sup> niepotrzebne skreślić - jeŜeli Wykonawca nie dokona skreślenia i nie wypełni pkt 11, Zamawiający uzna, Ŝe Wykonawca nie zamierza powierzyć części zamówienia Podwykonawcom,* 

# **SZCZEGÓŁOWY OPIS PRZEDMIOTU ZAMÓWIENIA**

# *Zadanie nr 1 – dostawa zestawów, w skład których wchodzą komputery przenośne oraz drukarki mobilne*

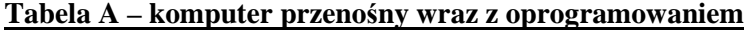

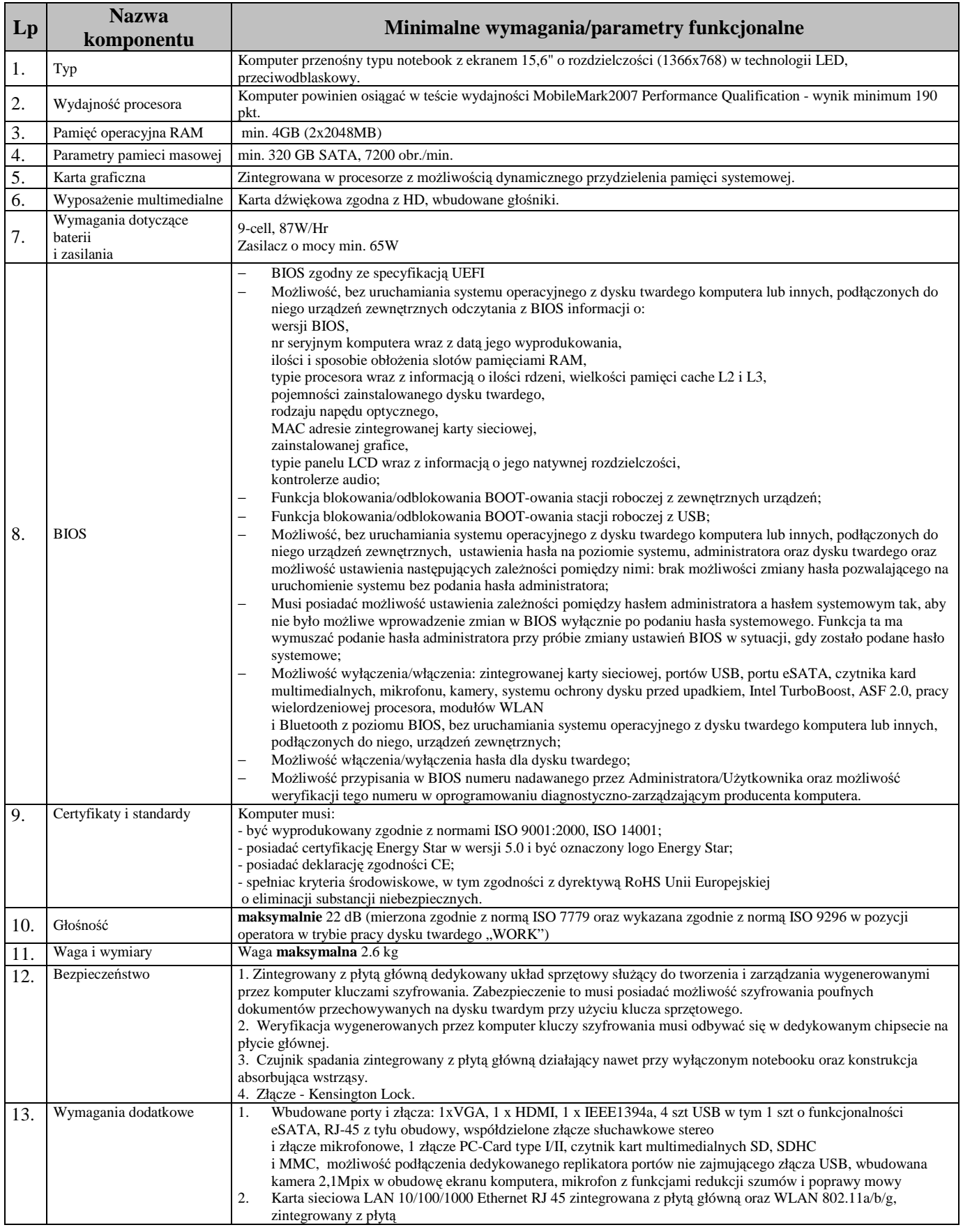

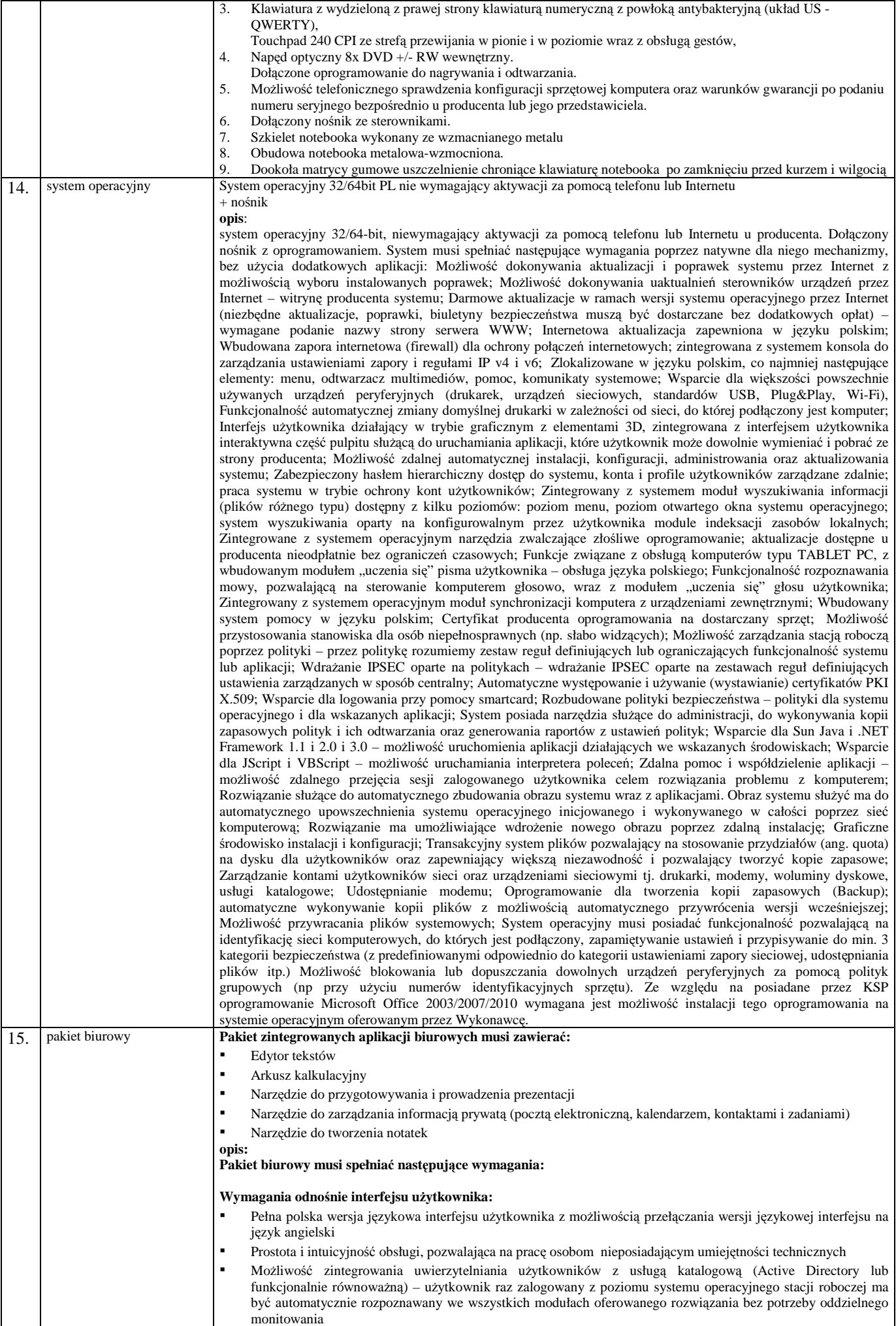

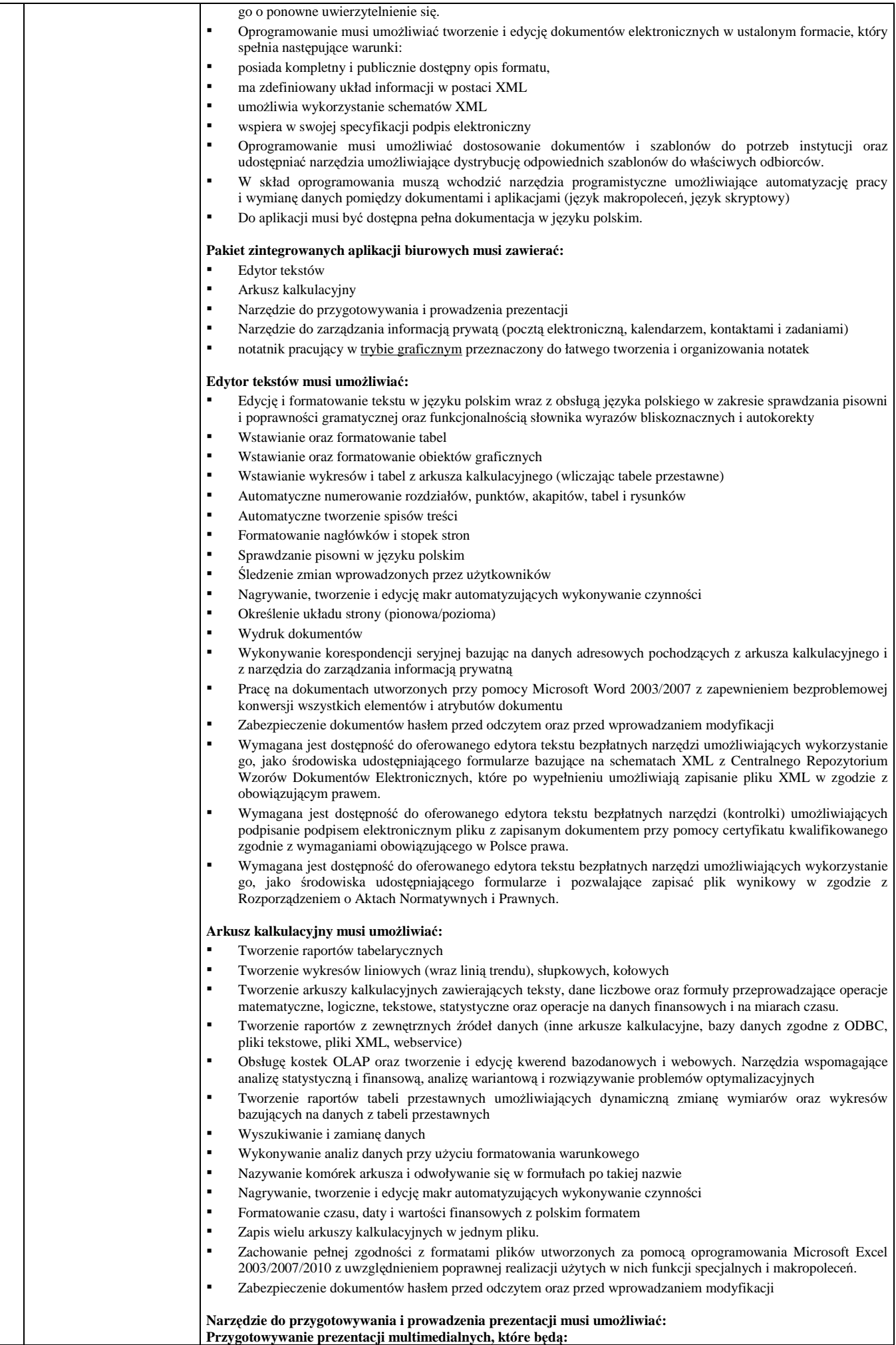

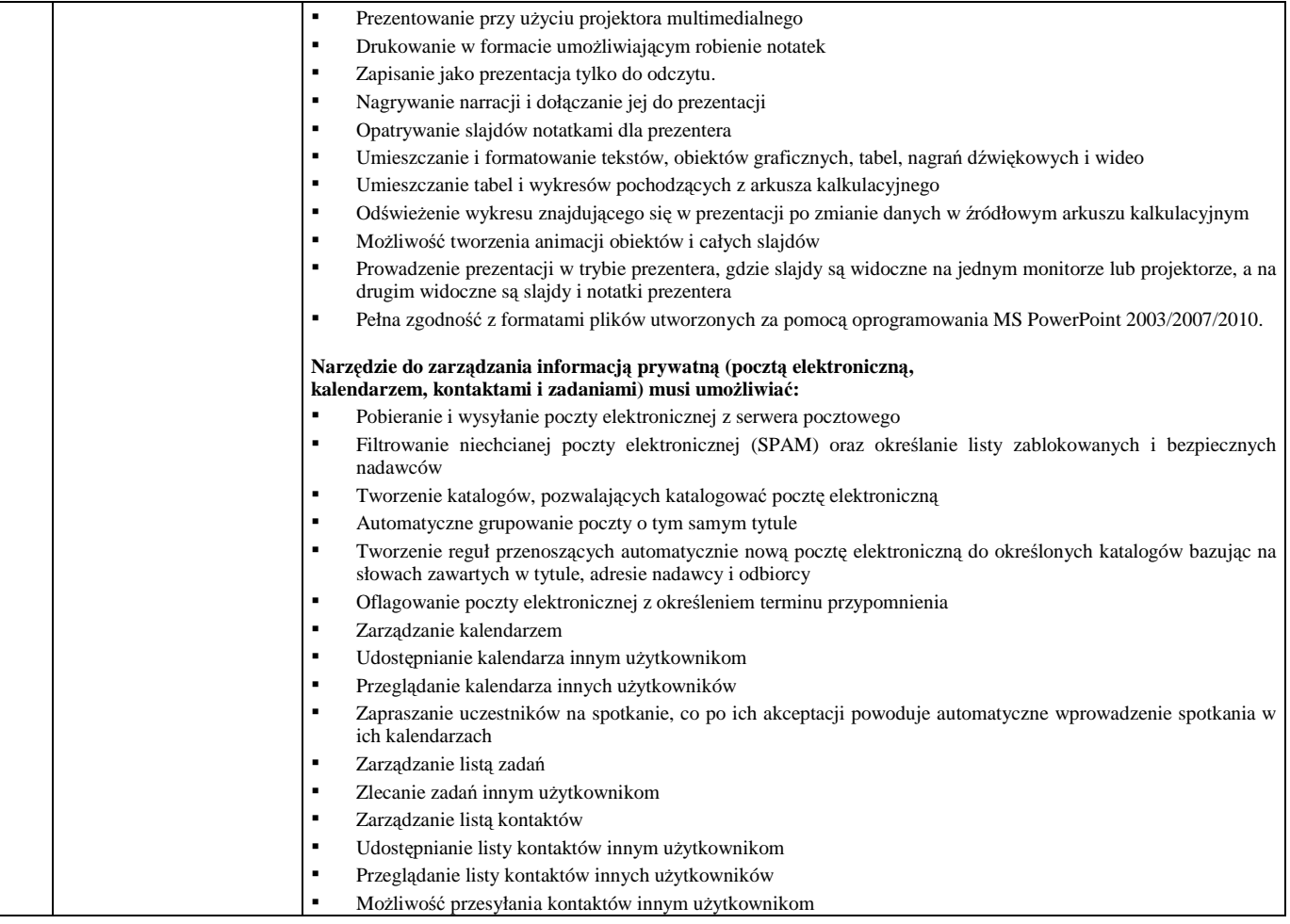

# **Tabela B – drukarka mobilna**

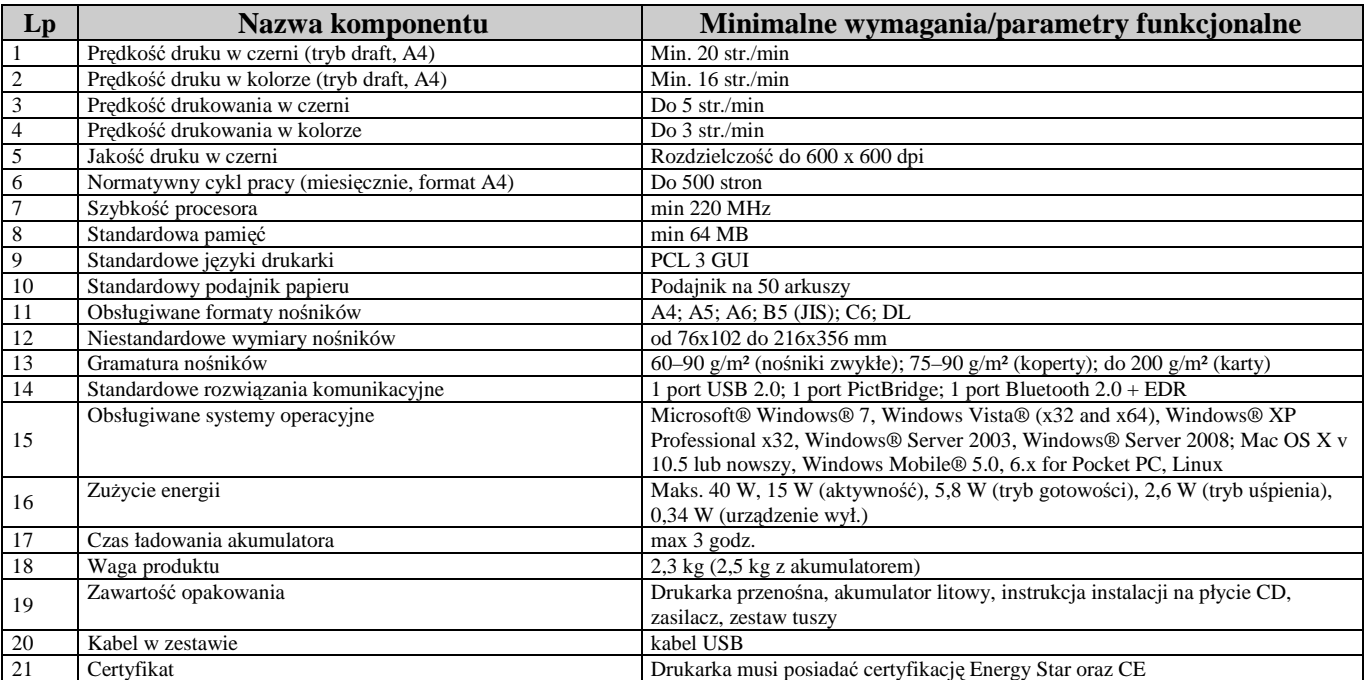

# *Zadanie nr 2 – zintegrowane aplikacje biurowe*

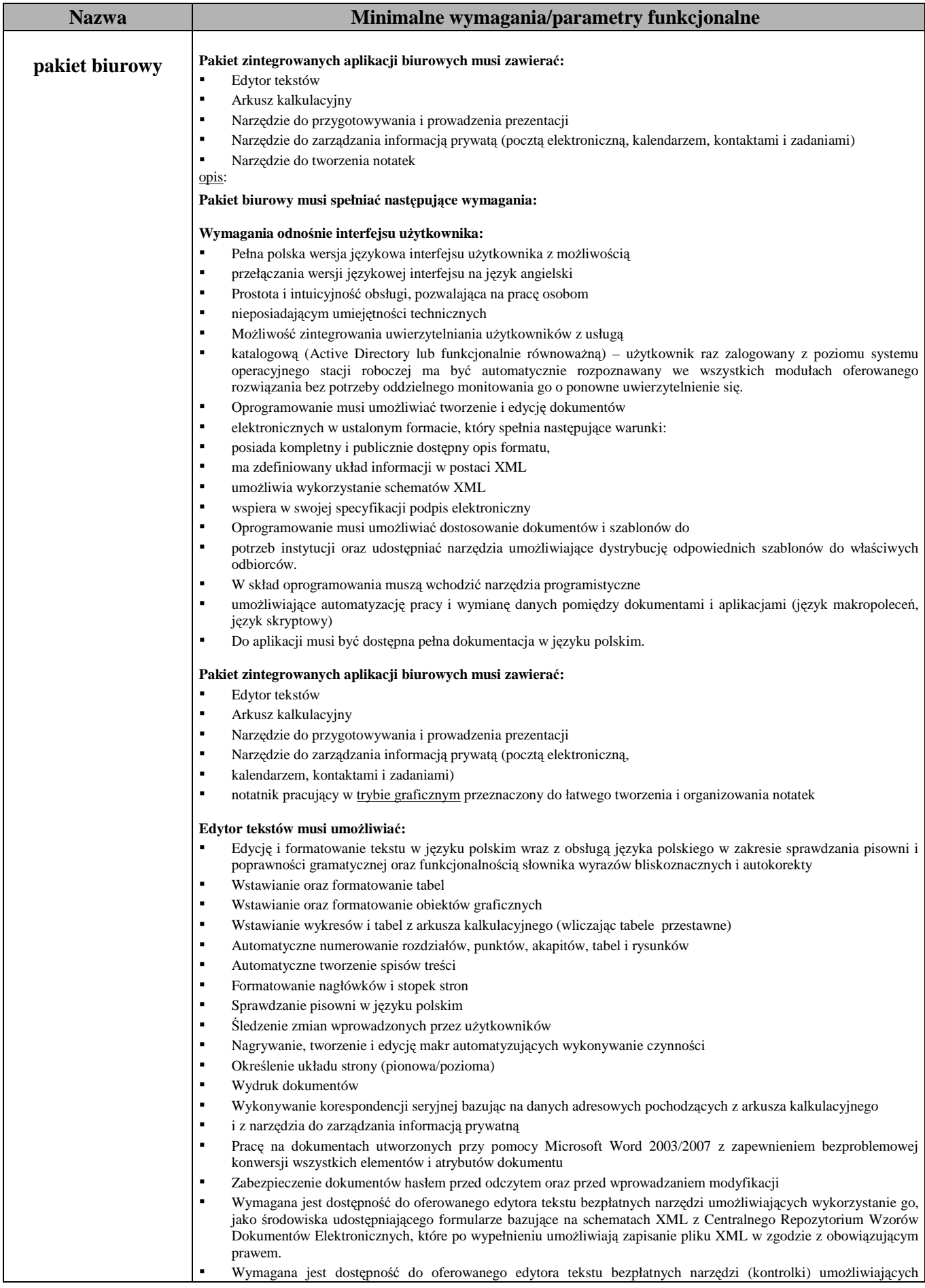

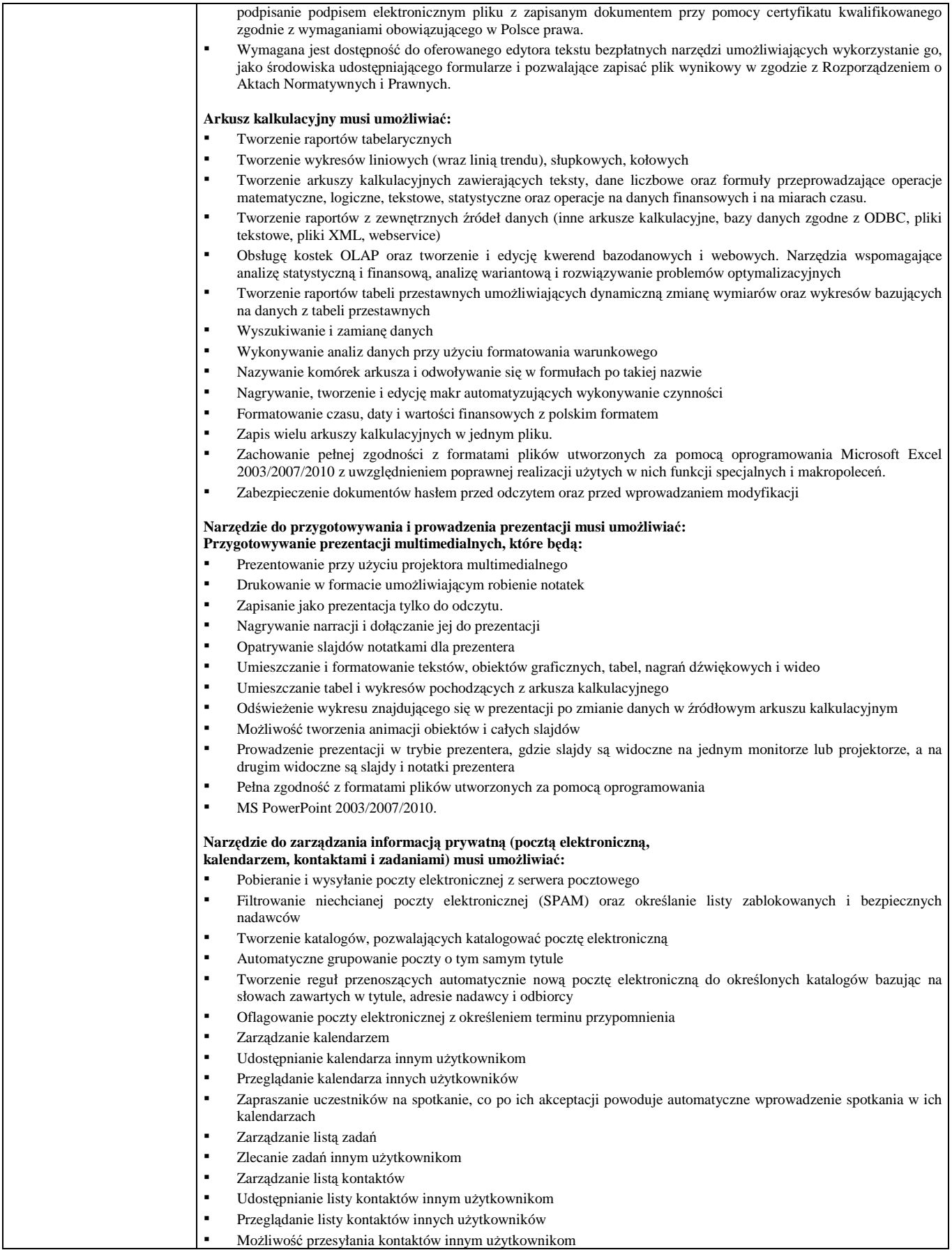

# *Zadanie nr 3 – drukarki laserowe*

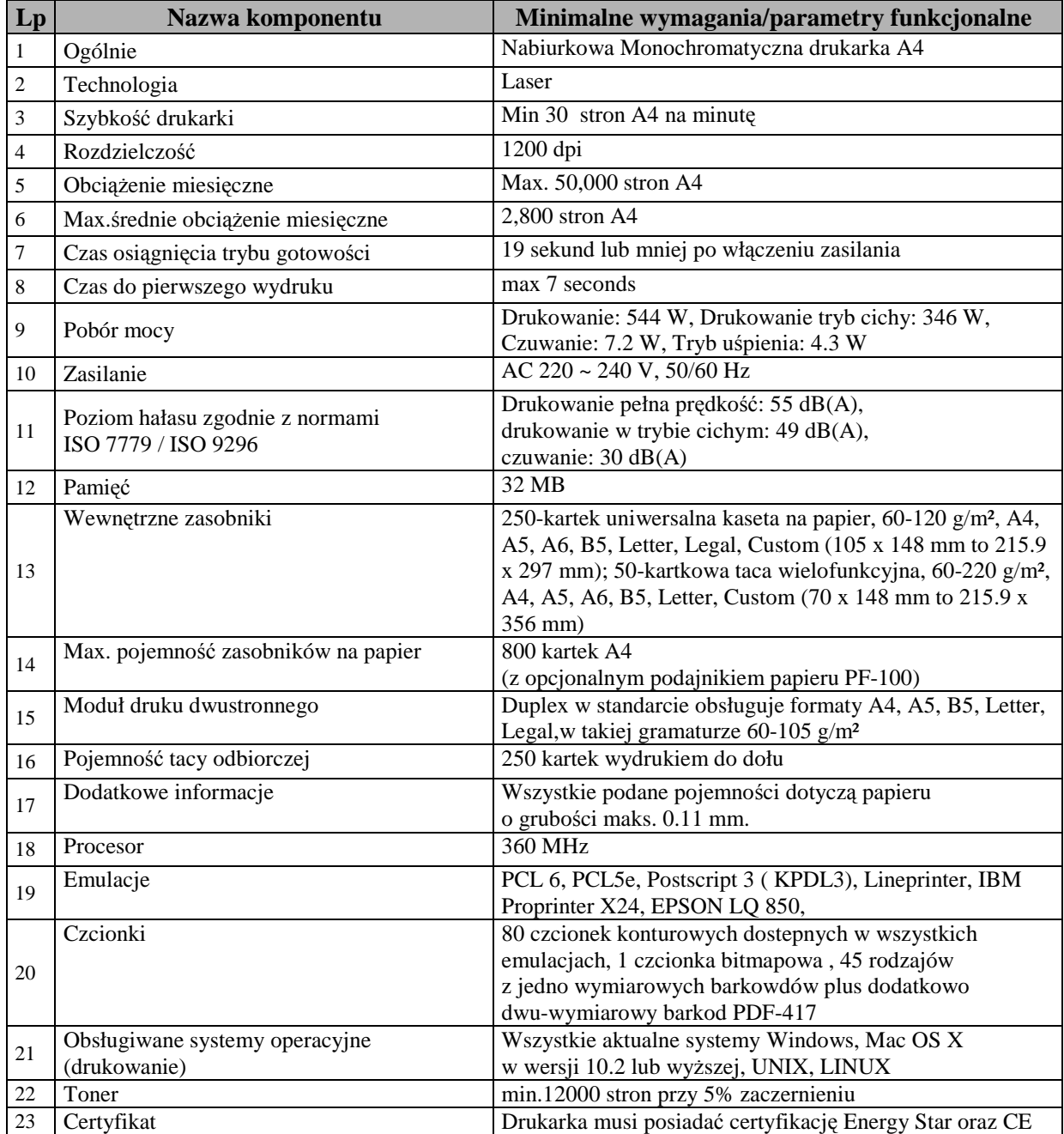

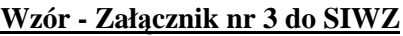

............................................................. (pieczęć firmy Wykonawcy)

# **Oświadczenie Wykonawcy**

Przystępując do postępowania prowadzonego w trybie przetargu nieograniczonego na *"Zakup sprzętu teleinformatycznego wraz z oprogramowaniem"***, nr postępowania: WZP-4075/11/147/Ł:** 

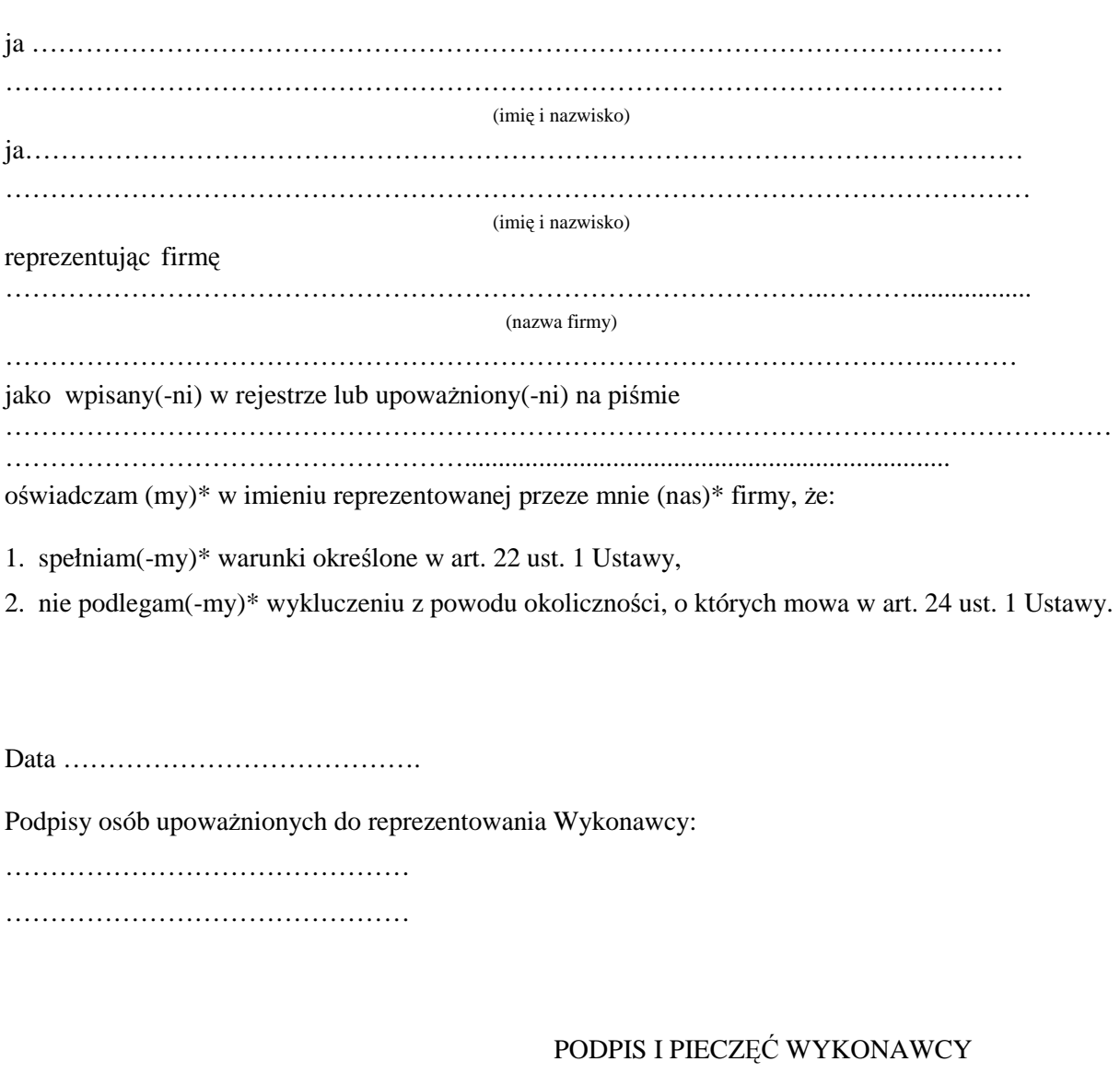

………………………………………………

**\_\_\_\_\_\_\_\_\_\_\_\_\_\_\_\_\_\_\_\_\_\_\_**  \* *niepotrzebne skreślić*

## **OŚWIADCZENIE WYKONAWCÓW WSPÓLNIE UBIEGAJĄCYCH SIĘ O PRZYZNANIE ZAMÓWIENIA**

My niżej podpisani reprezentujący Wykonawców wspólnie ubiegających się o przyznanie zamówienia na *"Zakup sprzętu teleinformatycznego wraz z oprogramowaniem"***, nr postępowania: WZP-4075/11/147/Ł:** 

- 1. Będziemy solidarnie odpowiadać za realizację zamówienia.
- 2. Ustanawiamy \_\_\_\_\_\_\_\_\_\_\_\_\_\_\_\_\_\_\_\_\_\_\_\_\_\_\_\_, jako pełnomocnika do reprezentowania nas w postępowaniu o udzielenie zamówienia, w zakresie określonym w pełnomocnictwie załączonym do oferty.
- **3. Oświadczamy, że spełniamy warunki udziału w postępowaniu określone w art. 22 ust. 1 Ustawy.**

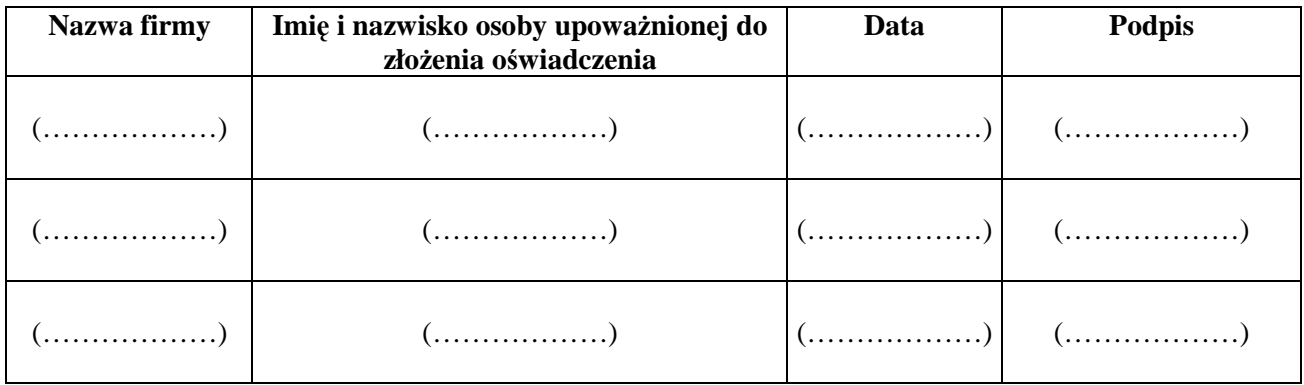

Podpis/podpisy osób upoważnionych do podpisania oferty

................................................................................................

.................................................................

(pieczęć firmy Wykonawcy)

## **OŚWIADCZENIE WYKONAWCY WSPÓLNIE UBIEGAJĄCEGO SIĘ O PRZYZNANIE ZAMÓWIENIA**

Przystępując do niniejszego postępowania prowadzonego w trybie przetargu nieograniczonego na *"Zakup sprzętu teleinformatycznego wraz z oprogramowaniem"***, nr postępowania: WZP-4075/11/147/Ł:** 

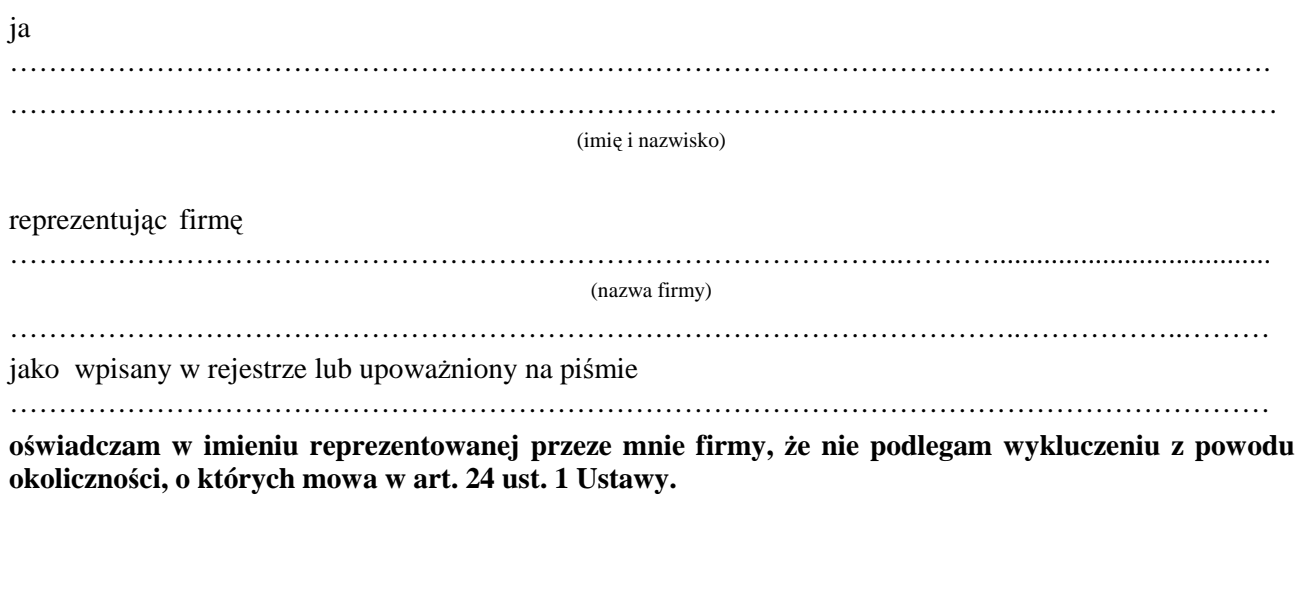

Data ………………………………….

Podpisy osób upoważnionych do reprezentowania Wykonawcy:

……………………………………… ………………………………………

PODPIS I PIECZĘĆ WYKONAWCY

………………………………………………

*Zadanie nr 1 – dostawa zestawów, w skład których wchodzą komputery przenośne oraz drukarki mobilne*

| Lp.                     | <b>Nazwa</b>                 | Minimalne wymagania                                                                                                    | <b>Oferowane parametry</b>                                      |
|-------------------------|------------------------------|----------------------------------------------------------------------------------------------------|-----------------------------------------------------------------|
|                         | komponentu                   | techniczne                                                                                                    | techniczne i funkcjonalne*                                      |
|                         |                              | i funkcjonalne                                                                                                    |                                                                 |
| $\mathbf{1}$            | $\mathbf{2}$                 | 3                                                                                                    | 4                                                               |
| $\mathbf{1}$            | Wydajność procesora          | 190 pkt. w teście wydajności Mobile<br>Mark 2007 Performance Qualification                                                                                           | teście wydajności Mobile Mark<br>2007 Performance Qualification |
| $\overline{2}$          | Pamięć operacyjna RAM        | 4 GB (2x2048 MB)                                                                                                    |                                                                 |
| 3                       | Parametry pamięci<br>masowej | 320 GB SATA, 7200 obr./min.                                                                                                    |                                                                 |
| $\overline{\mathbf{4}}$ | Głośność                     | Mierzona zgodnie z normą ISO 7779<br>oraz wykazana zgodnie z normą ISO<br>9296 w pozycji operatora w trybie<br>pracy dysku twardego WORK wynosi<br>maksymalnie 22 dB |                                                                 |
| 5                       | Akumulator                   | $9$ -cell, 87 W/Hr                                                                                                    |                                                                 |
| 6                       | Waga                         | Maksymalnie 2,6 kg                                                                                                    |                                                                 |
| $\overline{7}$          | System operacyjny            | 32/64bit PL, nie wymagający<br>aktywacji za pomocą telefonu lub<br>Internetu + $no\$ snik                                                                            | (producent/nazwa)                                               |
| 8                       | Pakiet biurowy               | Pakiet zintegrowanych aplikacji<br>biurowych                                                                                                    | (producent/nazwa)                                               |

### **Tabela A – komputer przenośny**

## **Tabela B – drukarka mobilna**

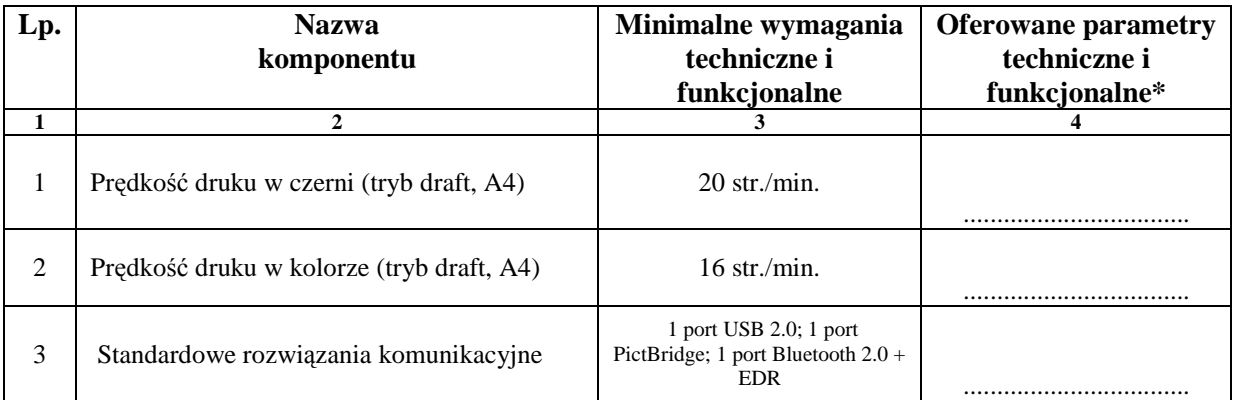

- 1. Oświadczamy, że w pozostałym zakresie sprzęt spełnia wymagania opisane w załączniku nr 2 do SIWZ.
- 2. Oświadczamy, że zaoferowany przez nas komputer:
	- a) jest wyprodukowany zgodnie z normami ISO 9001, ISO 14001;
	- b) posiada deklarację zgodności CE;
	- c) posiada certyfikację Energy Star w wersji 5.0 i jest oznaczony logo Energy Star;
	- d) spełnia kryteria środowiskowe, w tym zgodności z dyrektywą RoHS Unii Europejskiej o eliminacji substancji niebezpiecznych.
- 3. Oświadczamy, że zaoferowana przez nas drukarka:

a) posiada deklarację zgodności CE;

\_\_\_\_\_\_\_\_\_\_\_\_\_\_\_\_\_\_\_\_\_\_\_\_\_\_\_\_

b) posiada certyfikację Energy Star i jest oznaczona logo Energy Star.

4. Oświadczamy, że w przypadku podpisania z nami umowy na dostawę w/w zestawów, będziemy gotowi przed dniem podpisania umowy dostarczyć dokumenty potwierdzające spełnienie wymagań wskazanych w pkt. 2 i 3, **wraz z ich tłumaczeniem na język polski.**

## PODPIS I PIECZĘĆ WYKONAWCY

 **…………...................…………………………………..** 

**\****Zamawiający wymaga aby Wykonawca w kol. 4 – Oferowane parametry techniczne i funkcjonalne sprzętu – wskazał rzeczywiste dane techniczne jakie posiada oferowany sprzęt.* 

### *Zadanie nr 3 – drukarka laserowa*

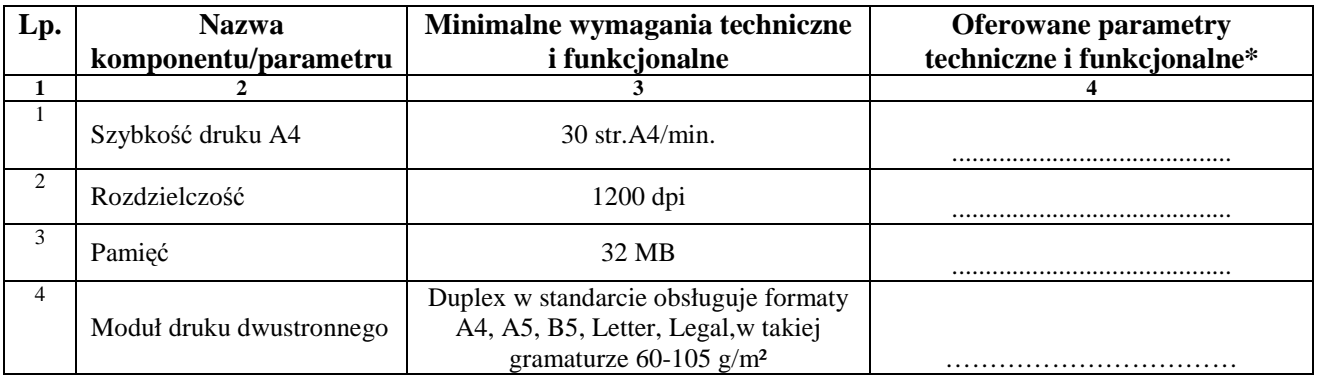

- 1. Oświadczamy, że w pozostałym zakresie sprzęt spełnia wymagania opisane w załączniku nr 2 do SIWZ.
- 2. Oświadczamy, że zaoferowana przez nas drukarka:
	- a) posiada deklarację zgodności CE;
	- b) posiada certyfikację Energy Star i jest oznaczona logo Energy Star.
- 3. Oświadczamy, że w przypadku podpisania z nami umowy na dostawę w/w zestawów, będziemy gotowi przed dniem podpisania umowy dostarczyć dokumenty potwierdzające spełnienie wymagań wskazanych w pkt. 2 i 3, **wraz z ich tłumaczeniem na język polski.**

### PODPIS I PIECZĘĆ WYKONAWCY

 **…………...................…………………………………..** 

**Wzór - Załącznik nr 7 do SIWZ**

# *Oświadczenie dotyczy Zadania nr 2 - Dostawa zintegrowanych aplikacji biurowych*

Oświadczamy, że zaoferowane w zadaniu nr 2 oprogramowanie spełnia minimalne wymagania opisane w załączniku nr 2 do SIWZ.

PODPIS I PIECZĘĆ WYKONAWCY

 **…………………………………………….........................**